# **Технические новинки платформы izi.TRAVEL для музеев**

# **Лучшие кейсы 2021 года**

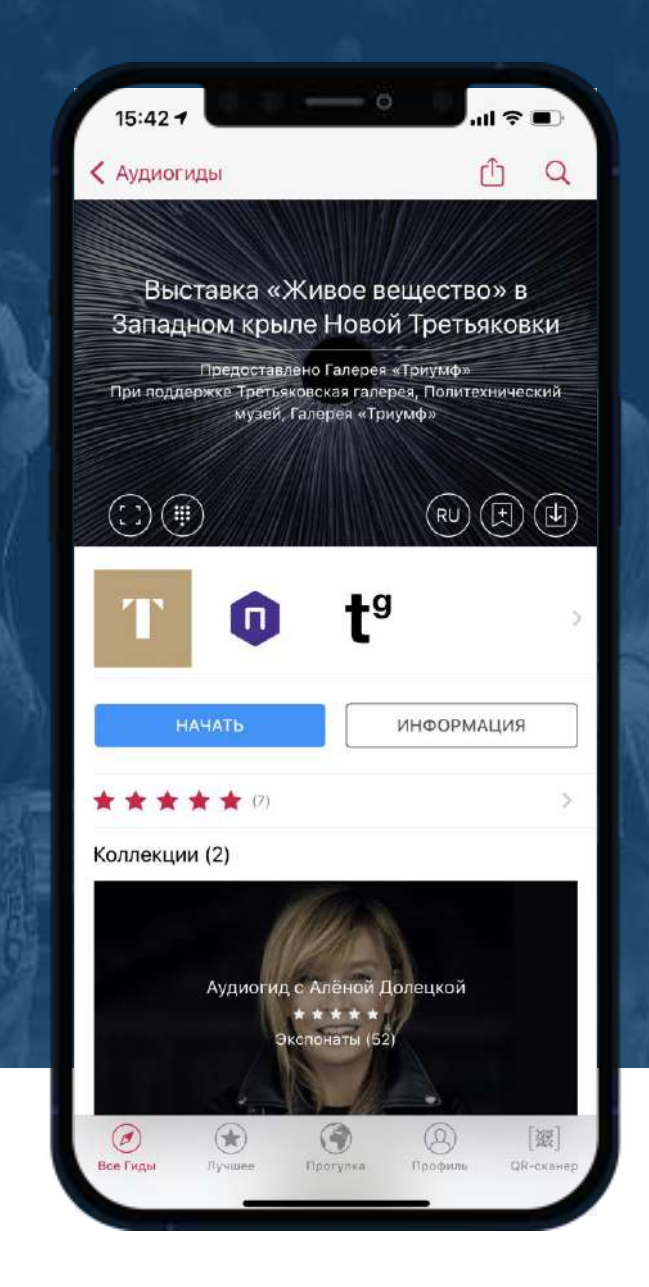

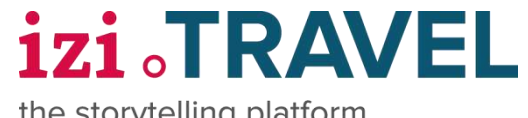

the storytelling platform

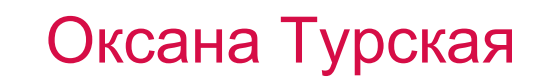

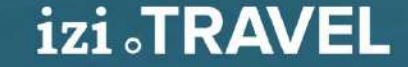

# **Технические новинки платформы izi.TRAVEL для музеев**

### **TMATIC.TRAVEL**

О нас

Путешественникам

Авторам контента

Партнерам

**RU** 

Лицензии

#### tmatic.travel

новый сервис от создателей izi.TRAVEL

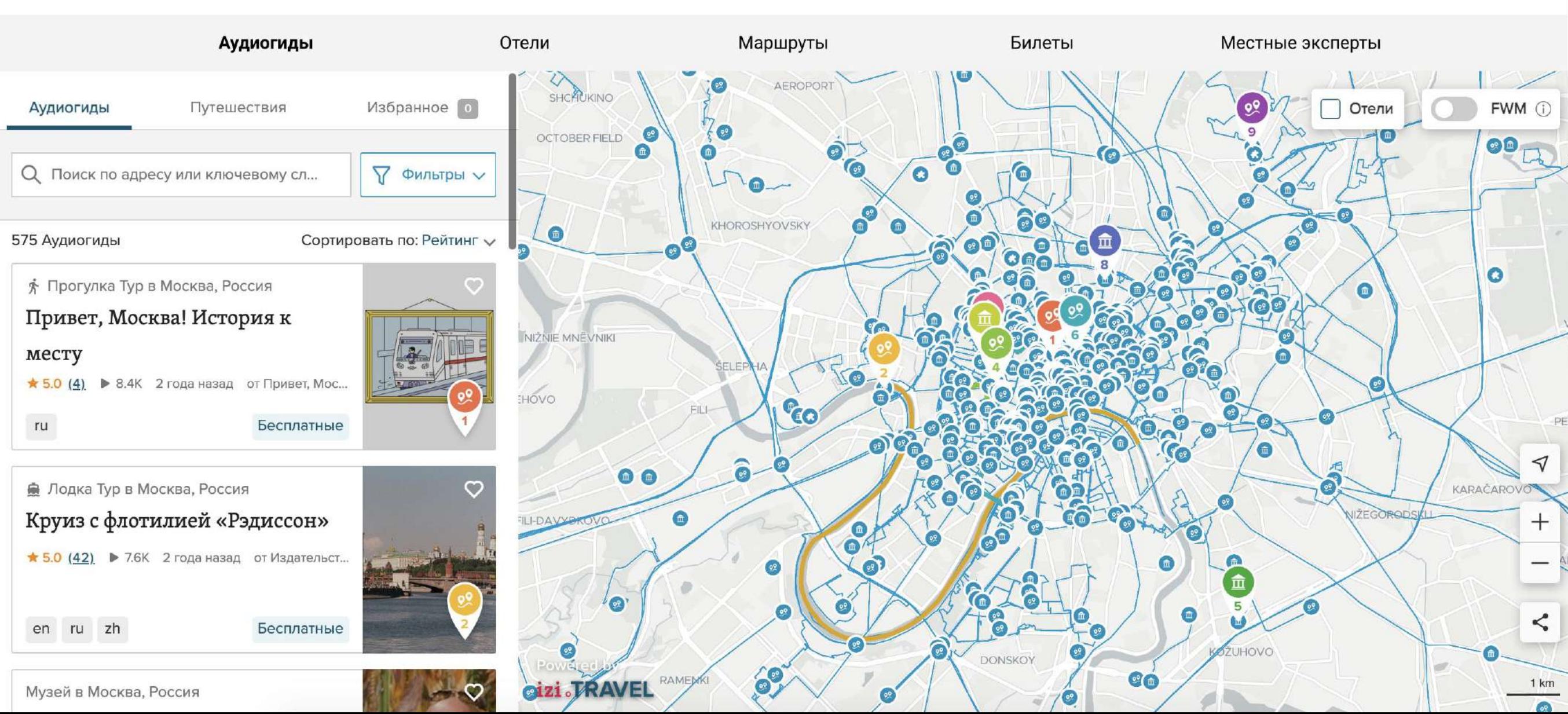

### **НОВЫЙ СПОСОБ ПОКАЗАТЬ ВАШИ АУДИОГИДЫ**

#### Мы сделали новый способ представить ваш контент: **интерактивно и на карте**

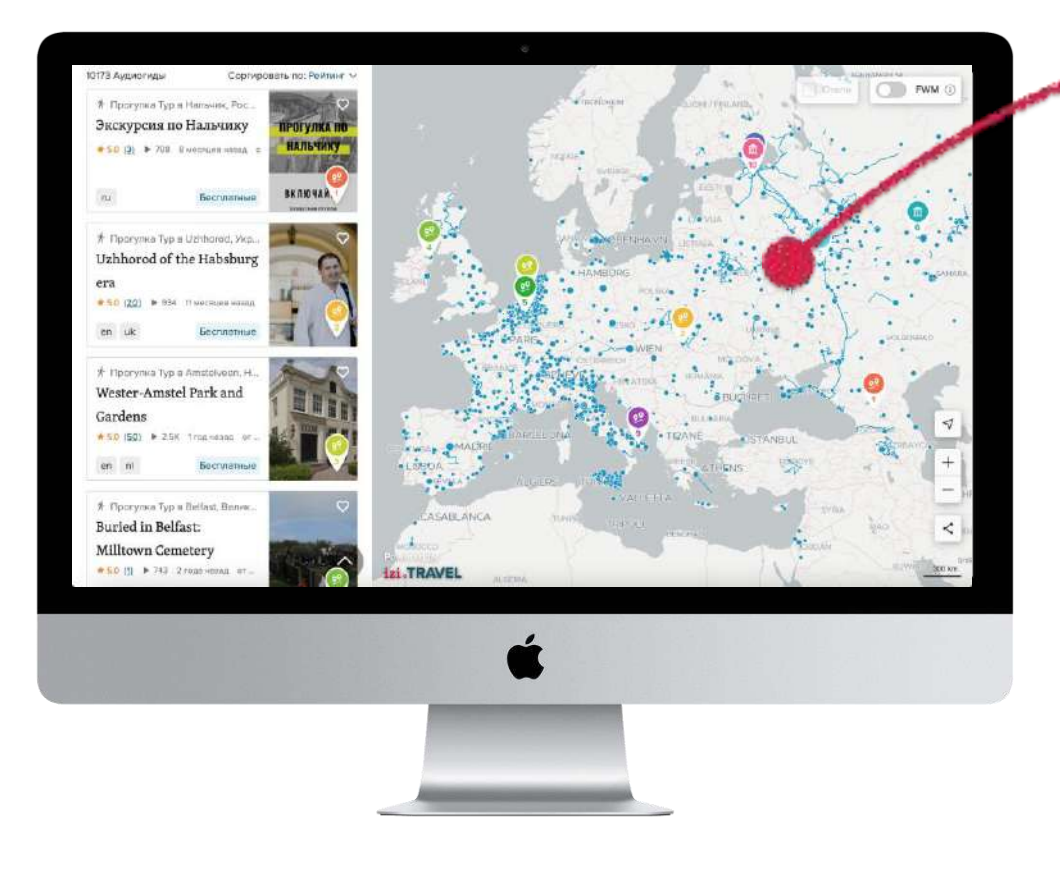

#### Карта адаптирована **для десктопа и смартфона**

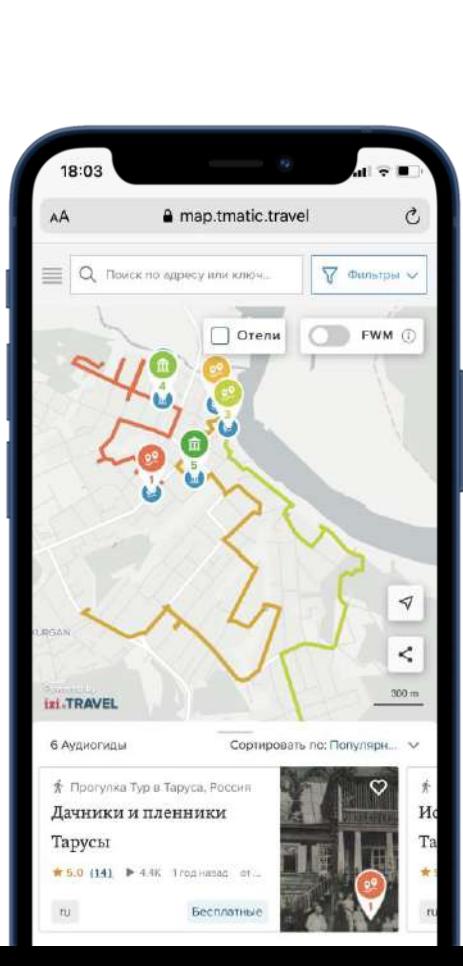

Карта умеет показывать **весь контент** сразу, конкретную **экскурсию** или отдельную **историю**

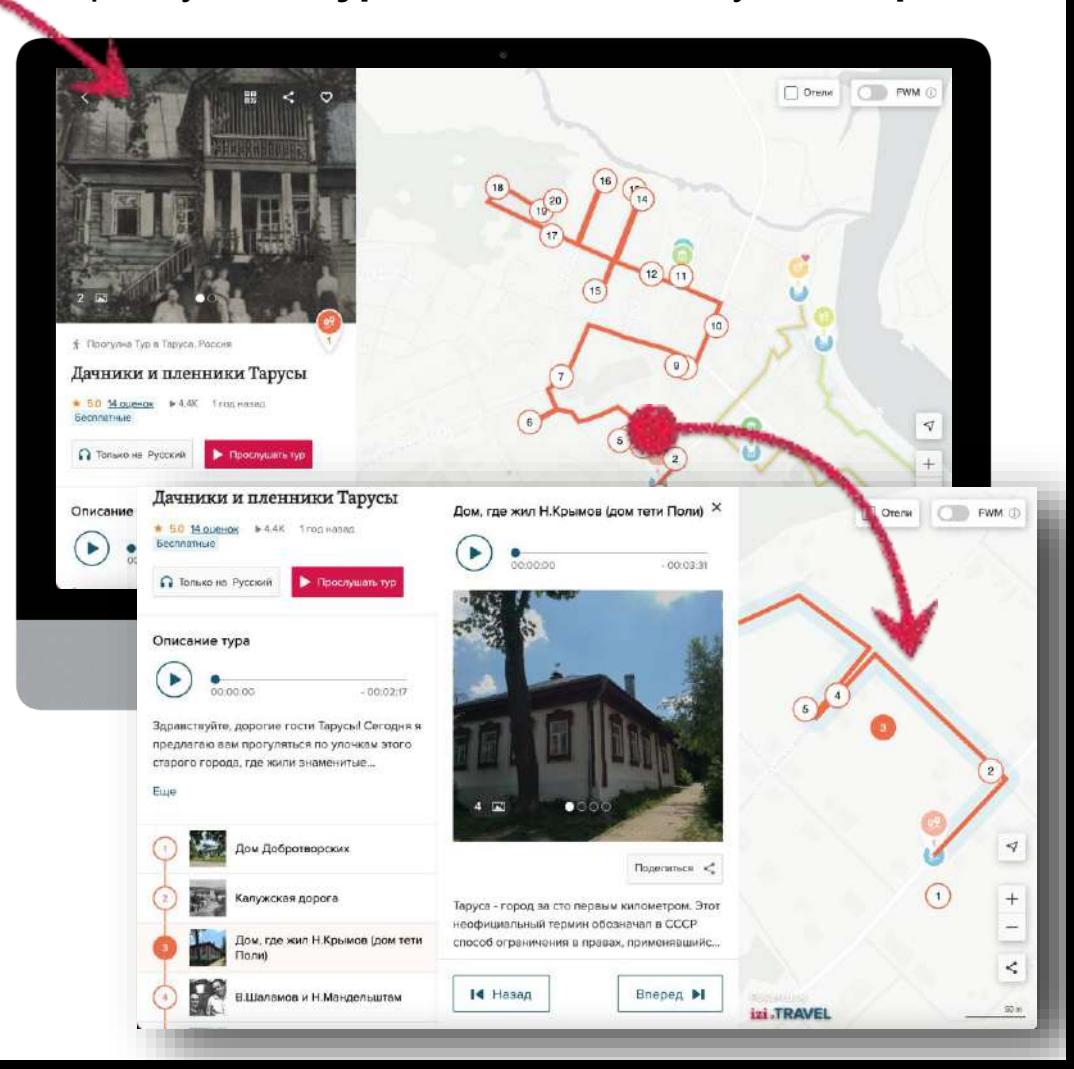

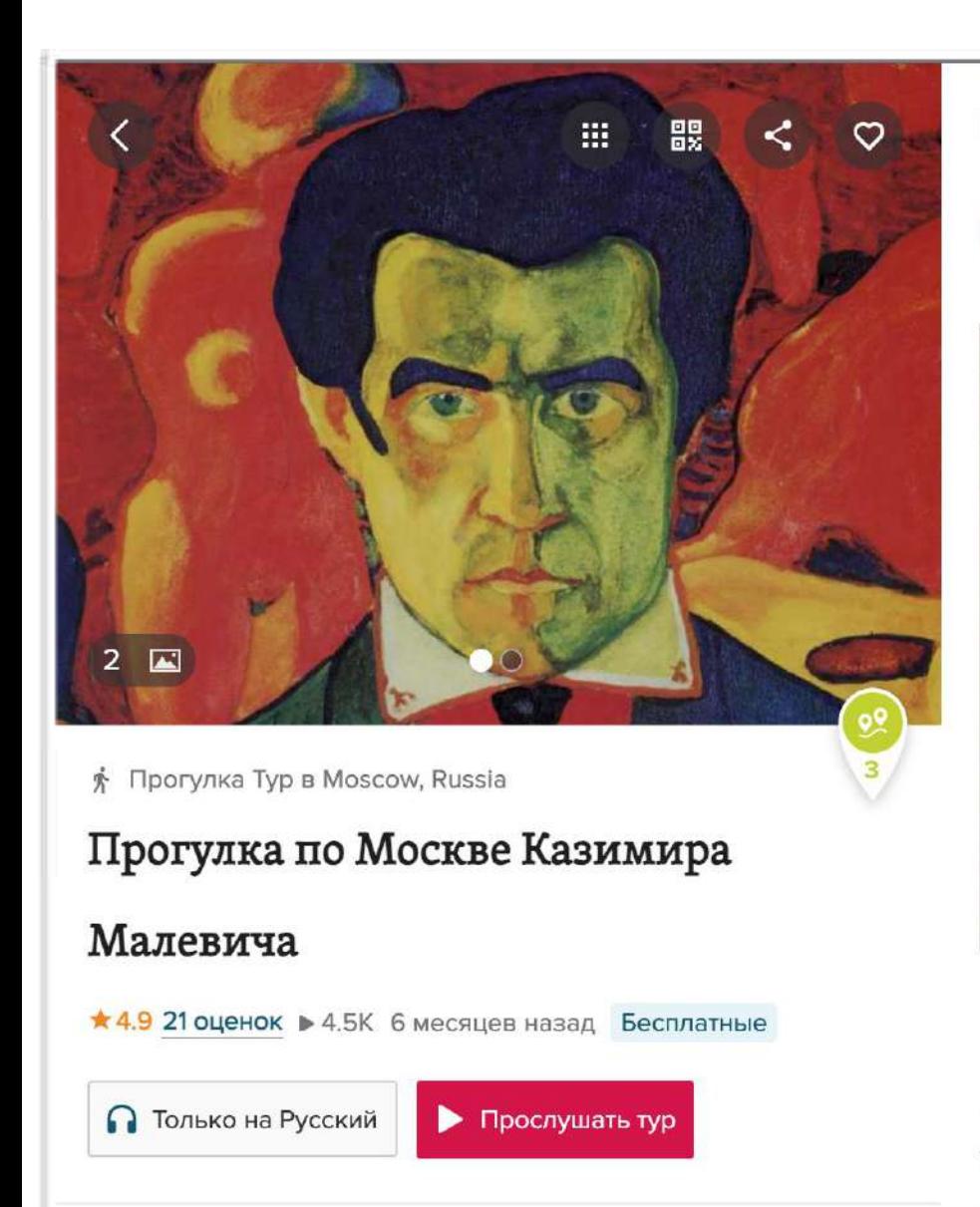

 $-00:01:41$ 

Описание тура

00:00:00

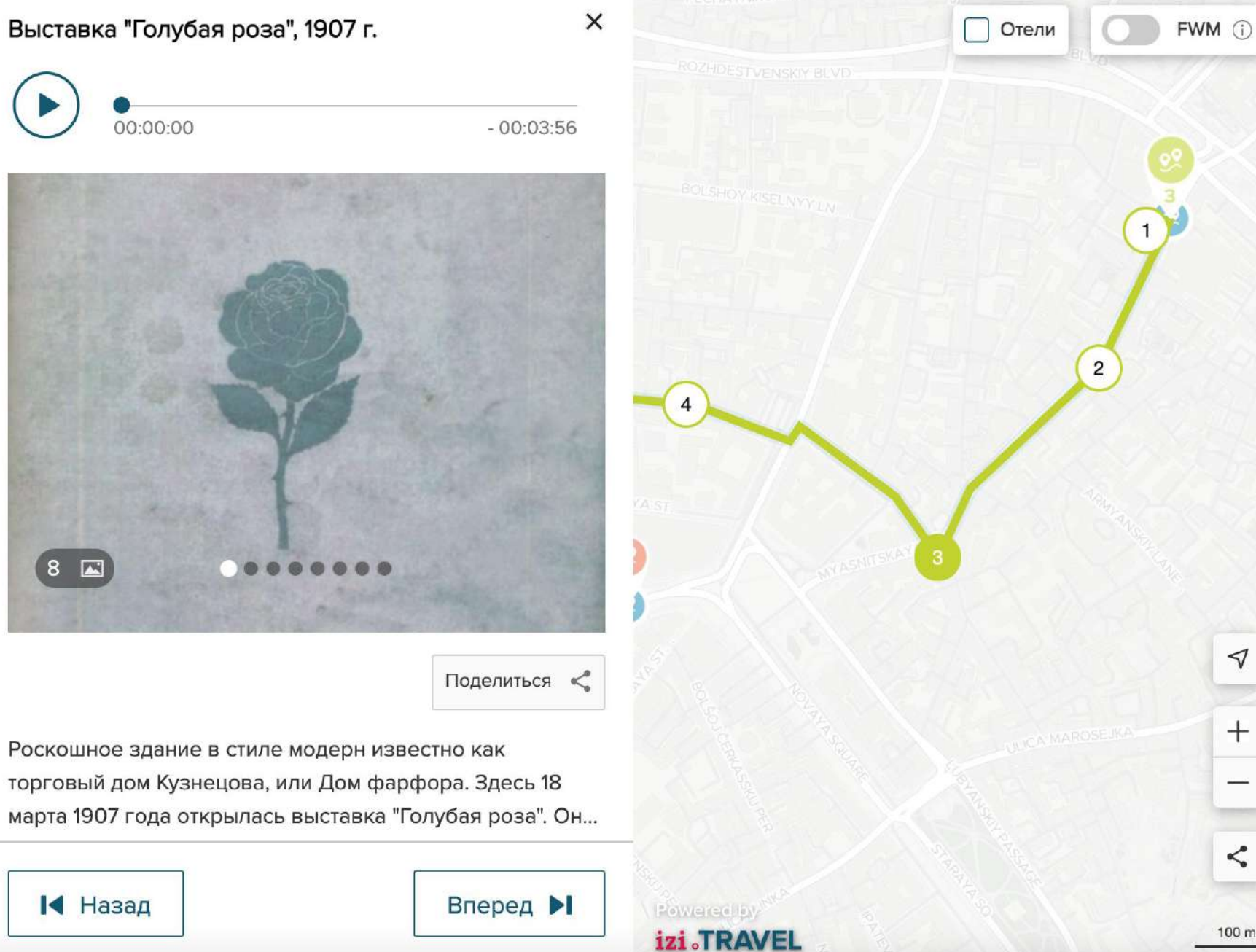

 $\triangleleft$ 

 $+$ 

 $\boldsymbol{\leq}$ 

100 m

### **ЗАЧЕМ ЭТО НУЖНО?**

#### **Нагляднее для пользователя:** он видит **весь контент** в нужном месте, может его **сравнивать** и **фильтровать**

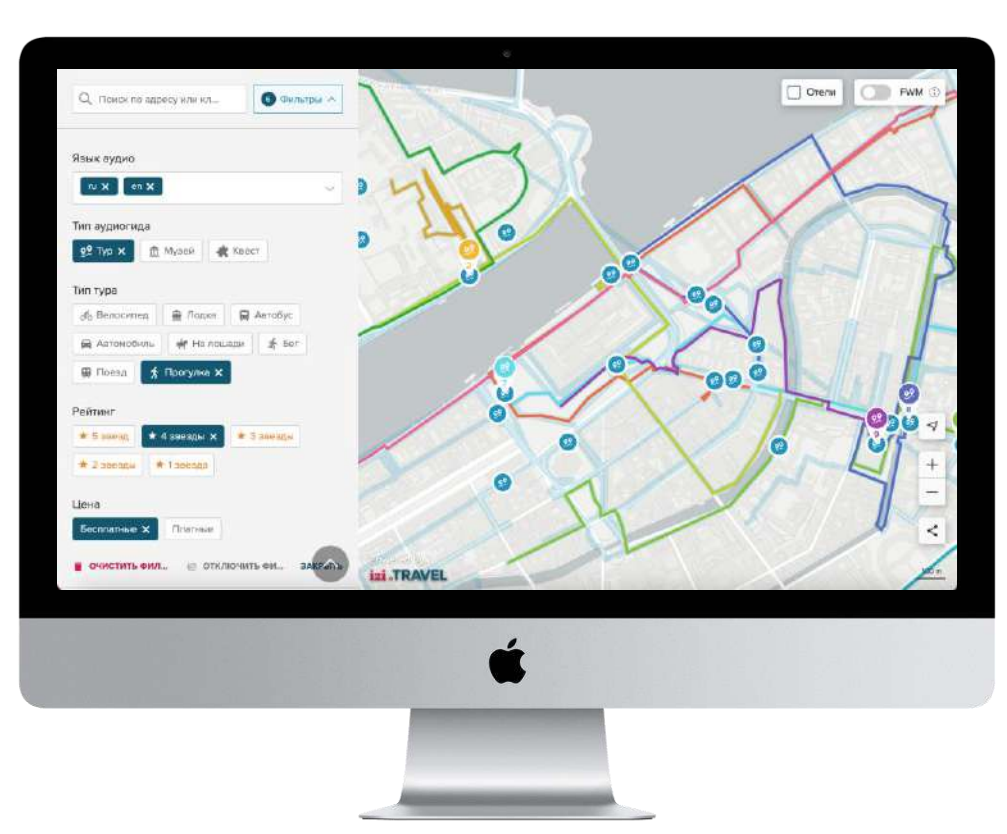

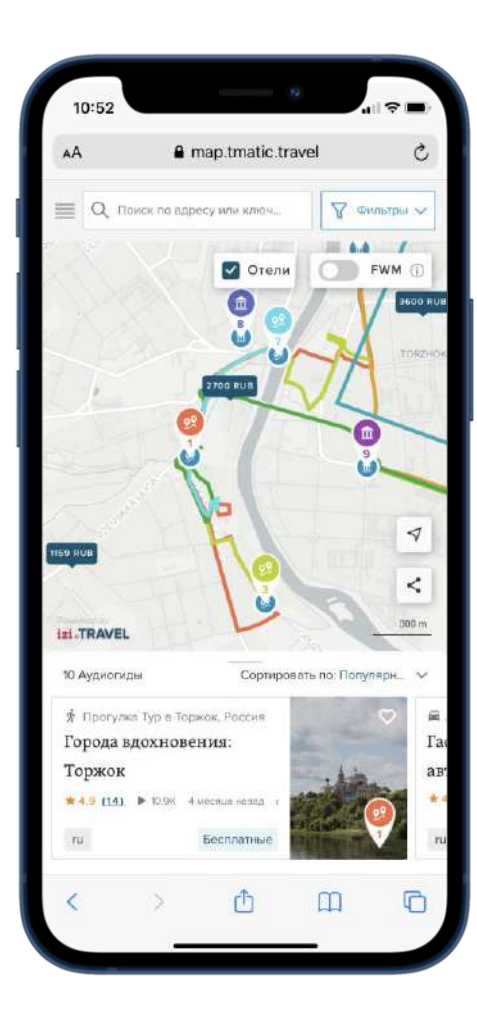

#### **Прибыльнее для всех:**

Мы **делимся** с вами **комиссией** от покупок, сделанных пользователем на карте (платные аудиогиды, отели, билеты и пр.)\*. \* – в разработке

Ayana is Mocycle, Poccys

Музей в Москве. Россия Третьяковская галерея  $+100521 + 2928$ 

бузой в Москва. Инженерный корпус

Гретьяковской галерет

Acaest is Mercina. Process Дом-музей Виктора

Михайловича

Новая Третьяковка # 4.8 (4900) > 268 SC 4

**Удобнее для вас:**

 $\Box$  Orena

**EWM** 

карту можно настроить на показ только вашего

Пользователь остается на вашей странице!

контента и **встроить на свой сайт.** 

### ОДИН И ТОТ ЖЕ КОНТЕТ — МНОГО ПЛОЩАДОК

Мы распространяем контент **izi TRAVFI челез популярные сервисы** 

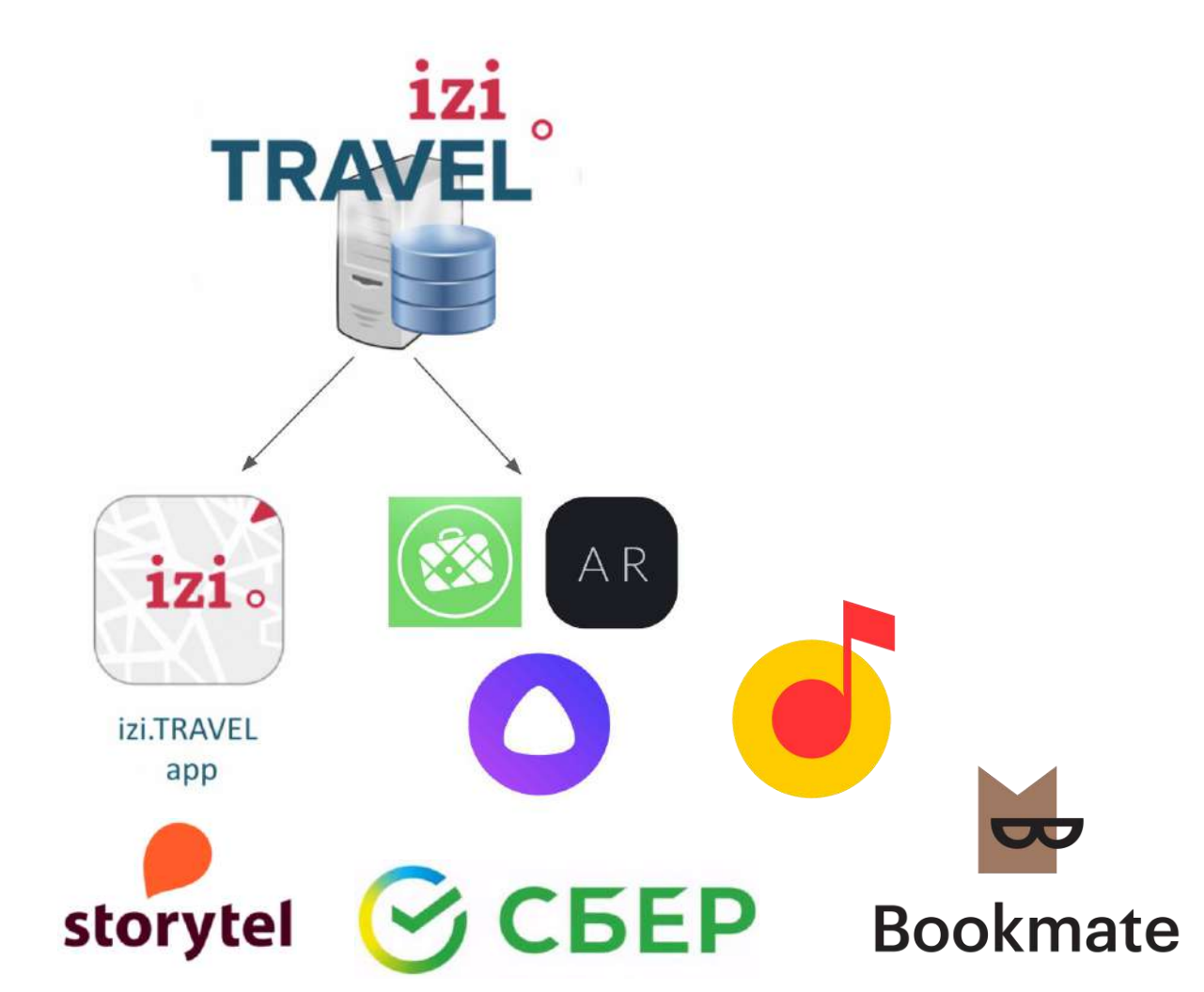

Регистрируйтесь на TMATIC.TRAVEL

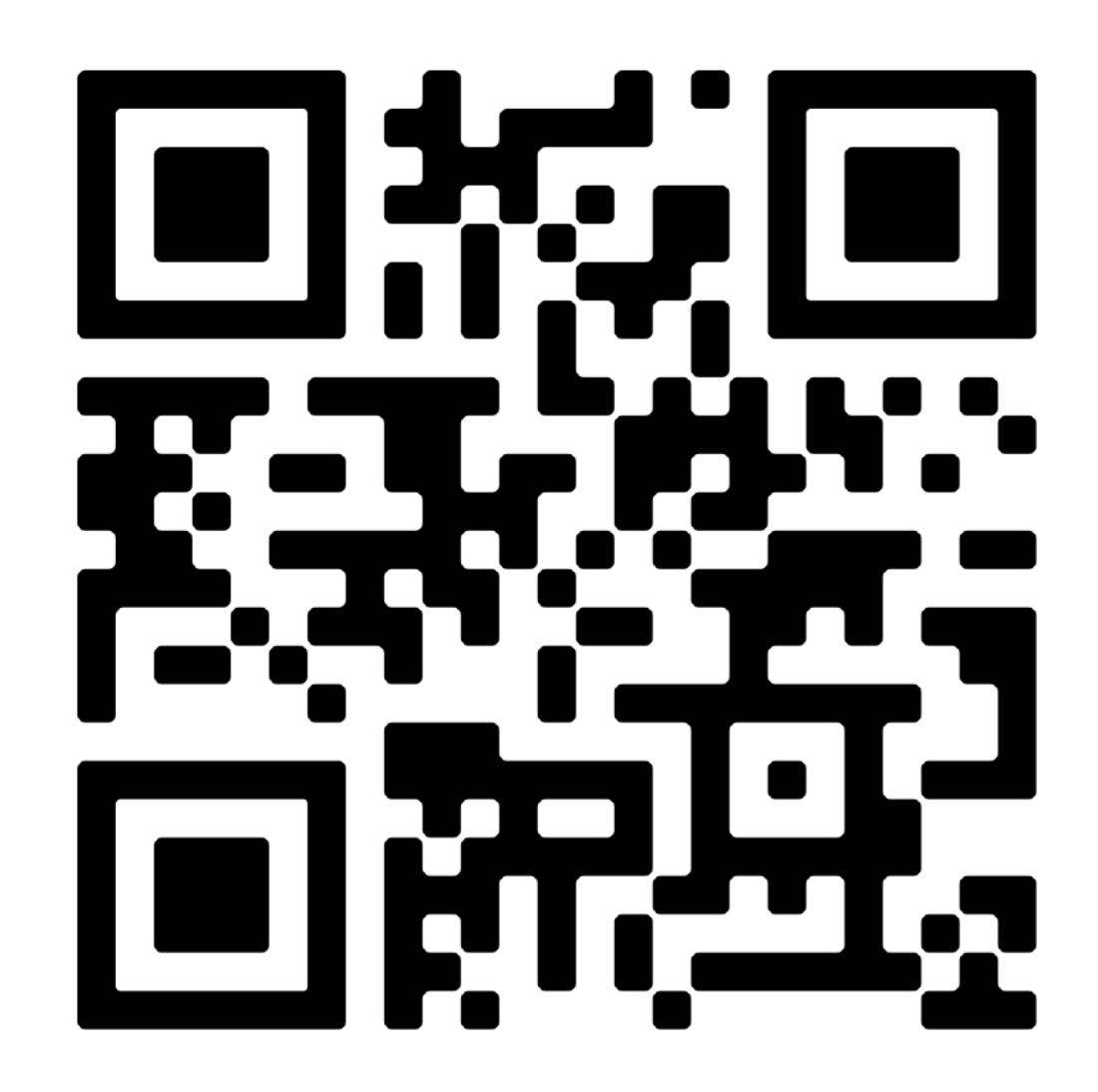

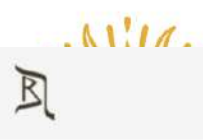

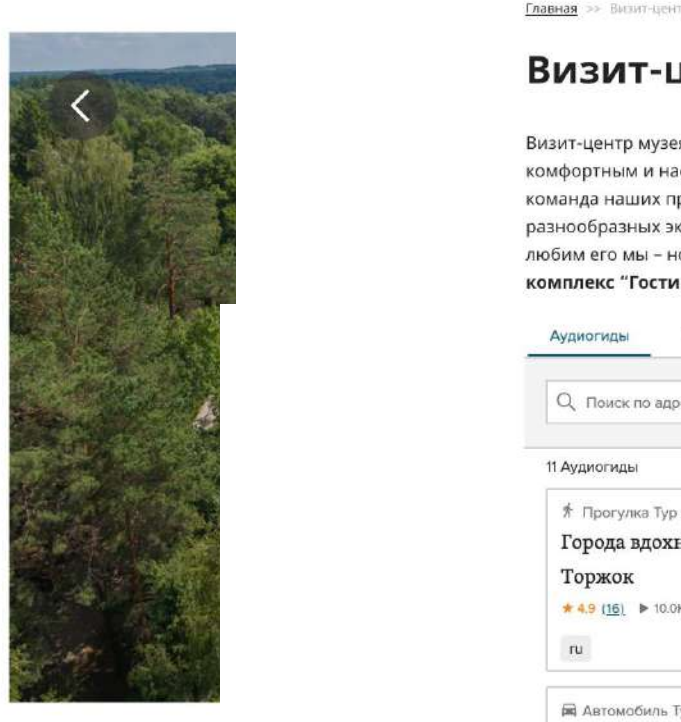

∱ Прогулка

Поленов

 $\star$  5.0 9 оцено

• Только н

Описание

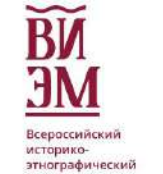

музей

—<br>— Омузее Визит-центр-ВИЗМ Афиша Выставки Музейные-маршруты купить-билет

 $\alpha$  $Ru / En$ 

**Главная** >> Визит-центр ВИЭМ

#### Визит-центр ВИЭМ

Визит-центр музея поможет сделать Ваше путешествие в Торжке максимально<br>комфортным и насыщенным. Мы готовы порекомендовать лучшие отели и кафе города, а команда наших профессиональных экскурсоводов увлечет Вас за собой на<br>разнообразных экскурсиях и интерактивных программах. Вы полюбите Торжок так, как любим его мы – новоторы! **Ждем Вас по адресу:** ул. Дзержинского, д. 48, **Музейный**<br>**комплекс "Гостиница Пожарских".** Добро пожаловать!

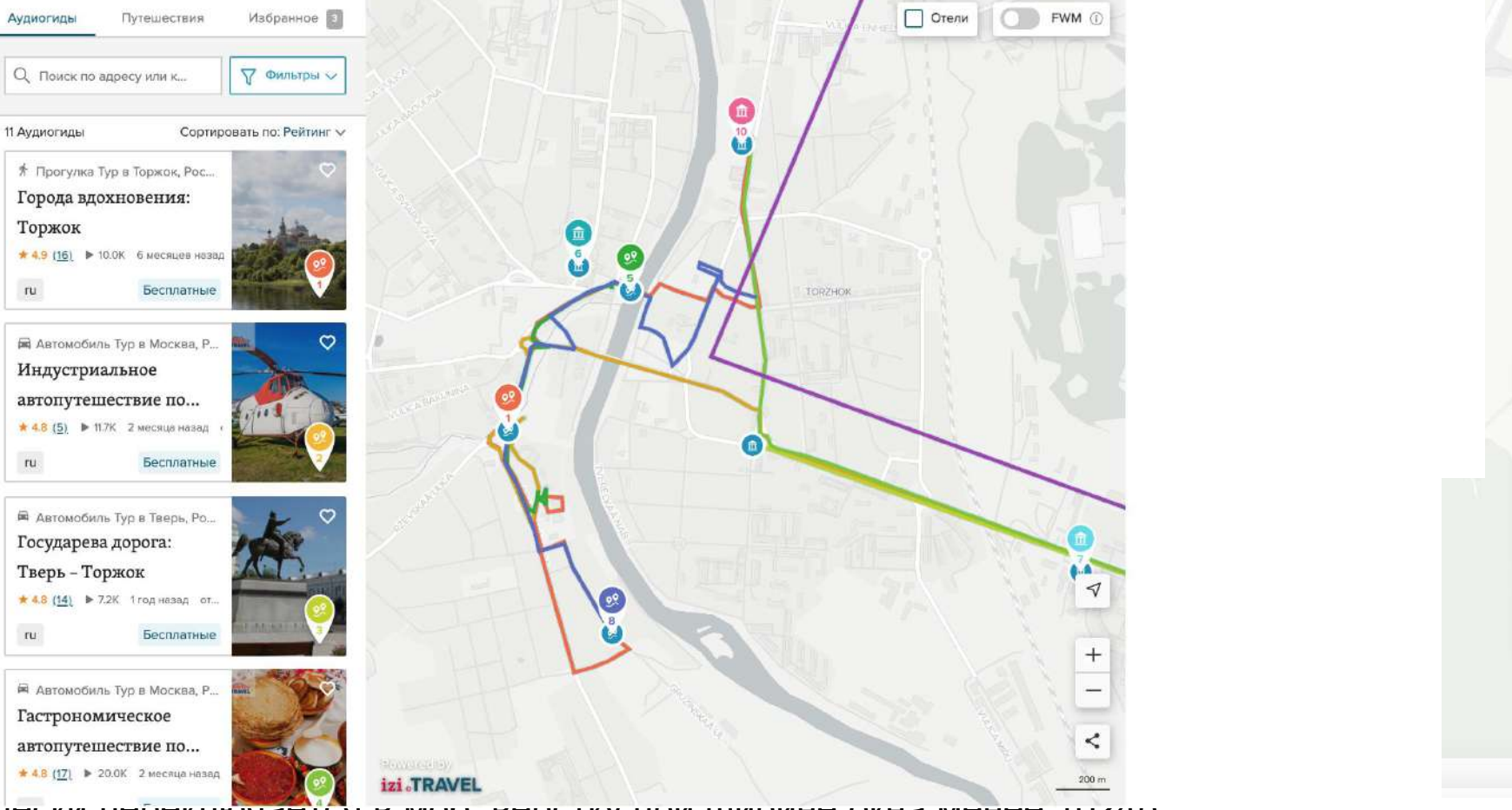

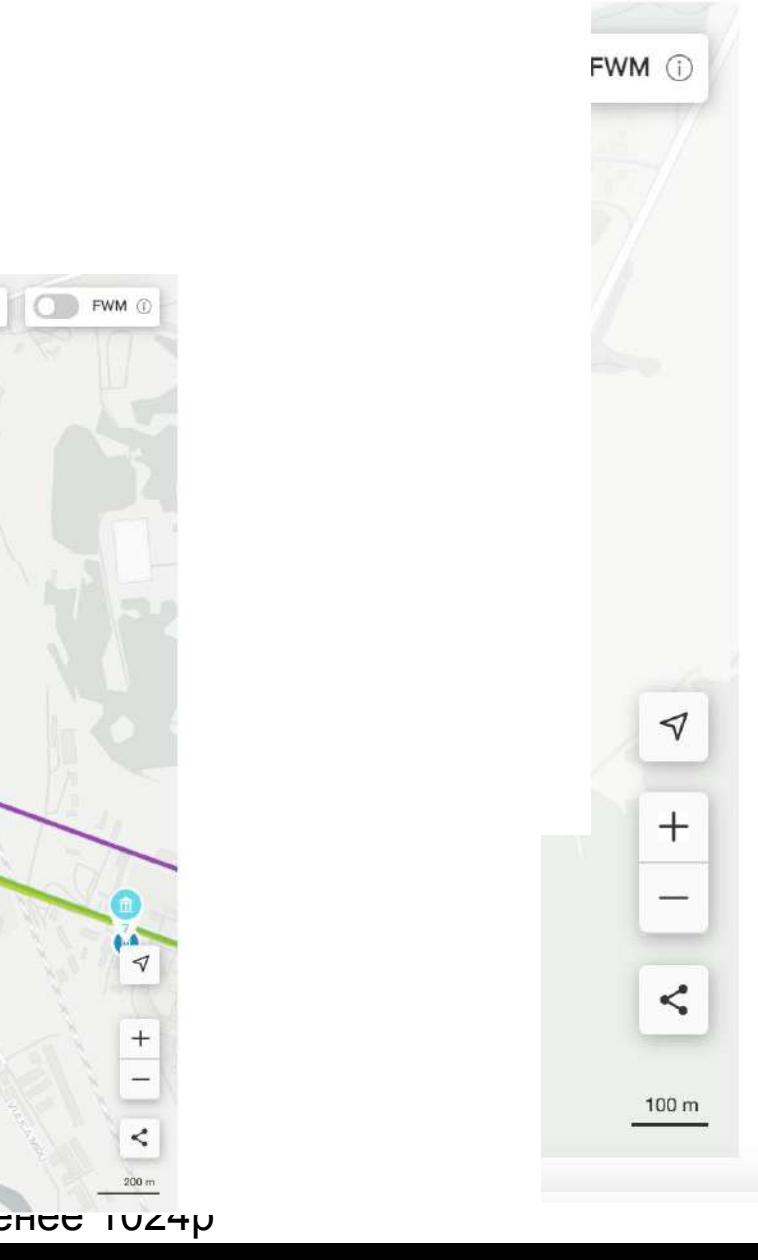

**ВАЖНО:** Виджет автоматически переключается в моо, верстку при ширине окна менее 1024p

### **КАК: «умная» ссылка или виджет**

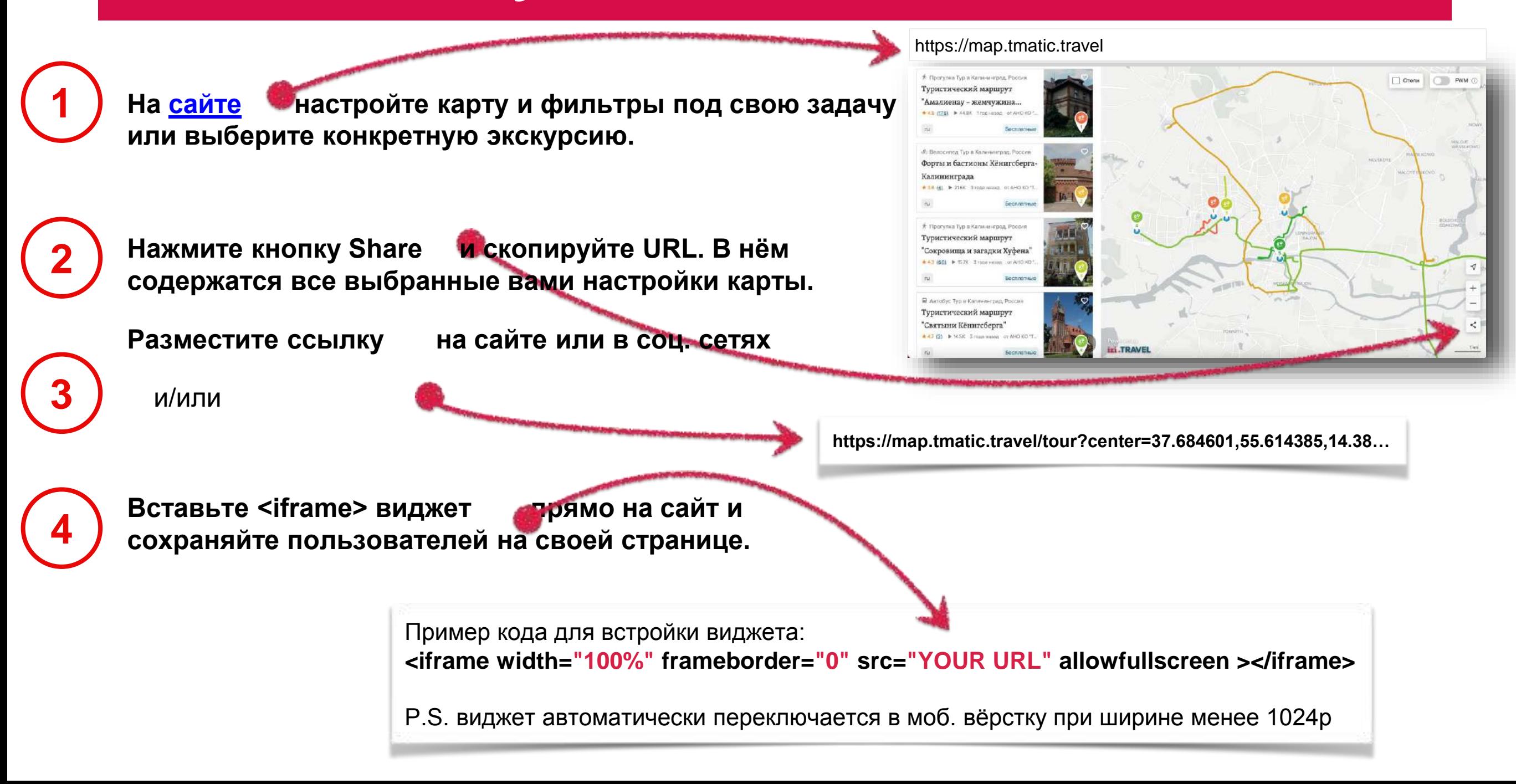

# **Лучшие кейсы 2021 года**

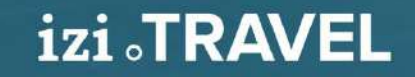

## **Аудиогид к каждой выставке**

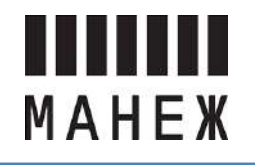

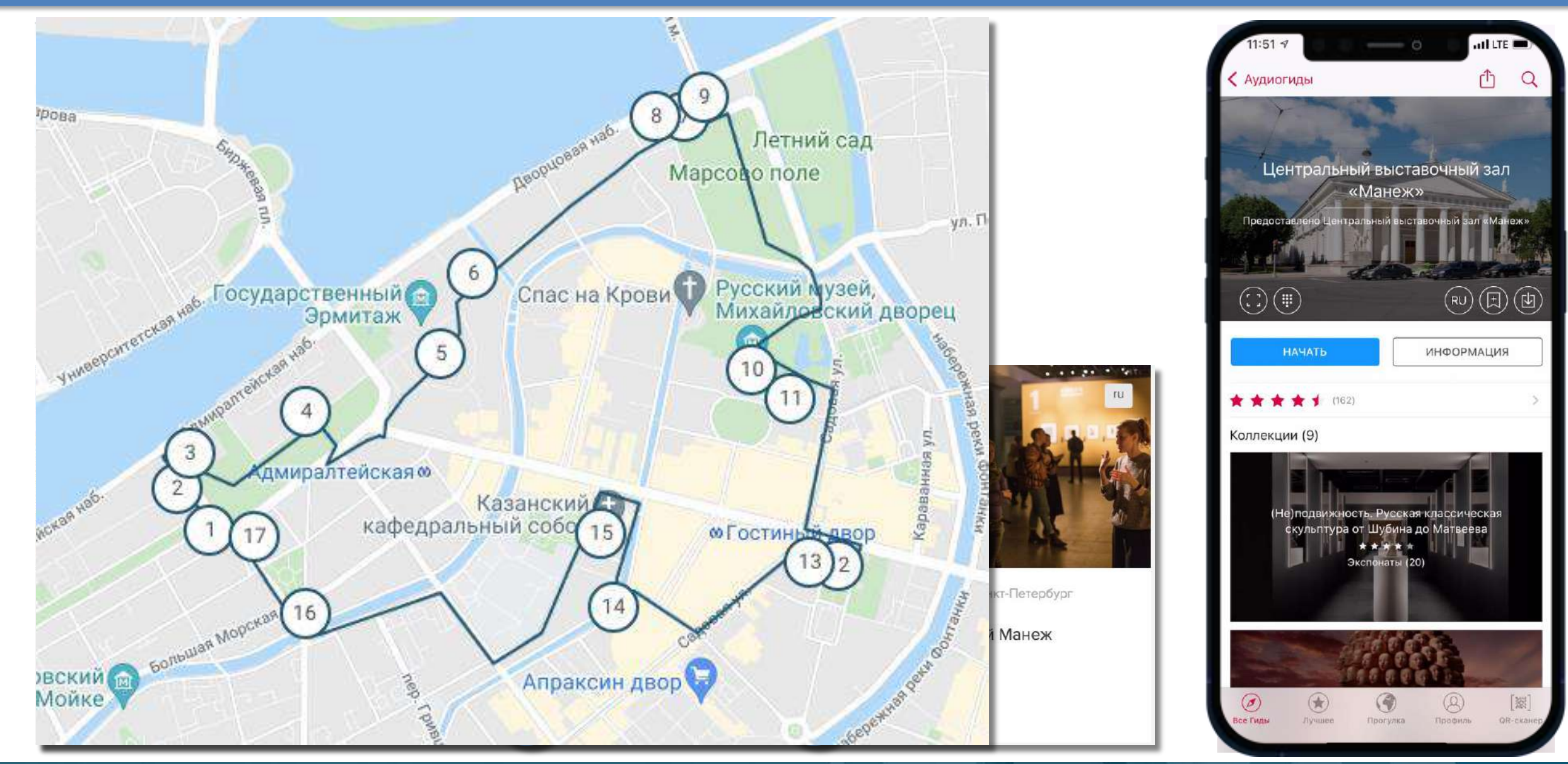

### Подписчики – ваши smmщики

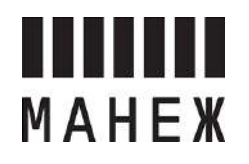

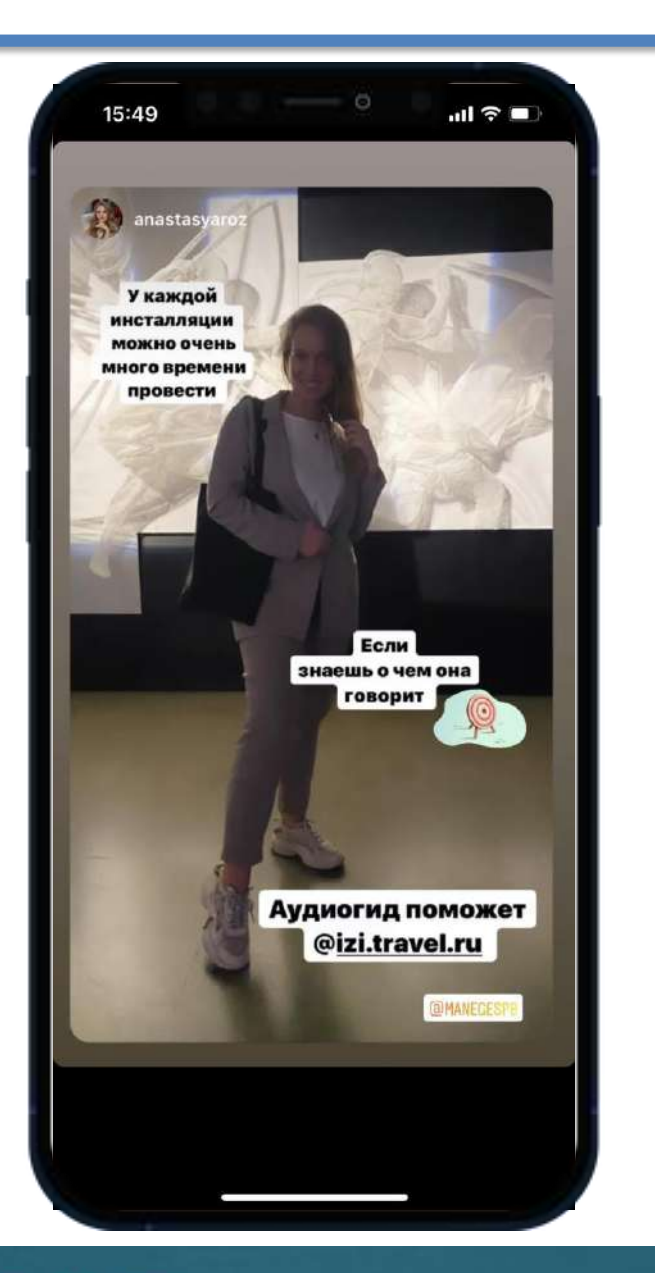

**izi** TRAVEL

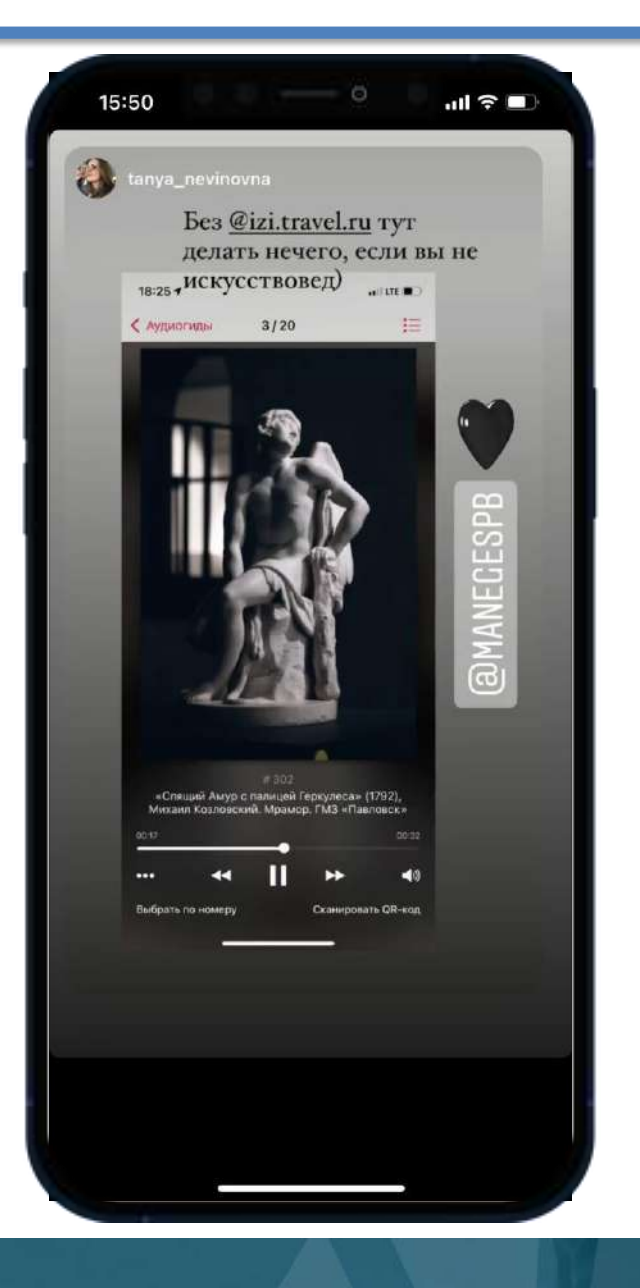

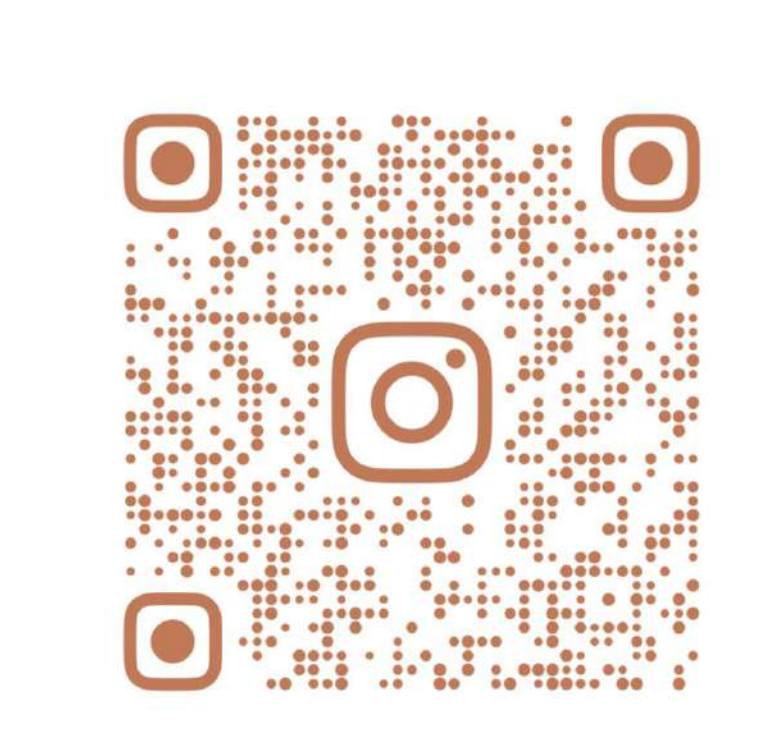

**IZI.TRAVEL.RU** 

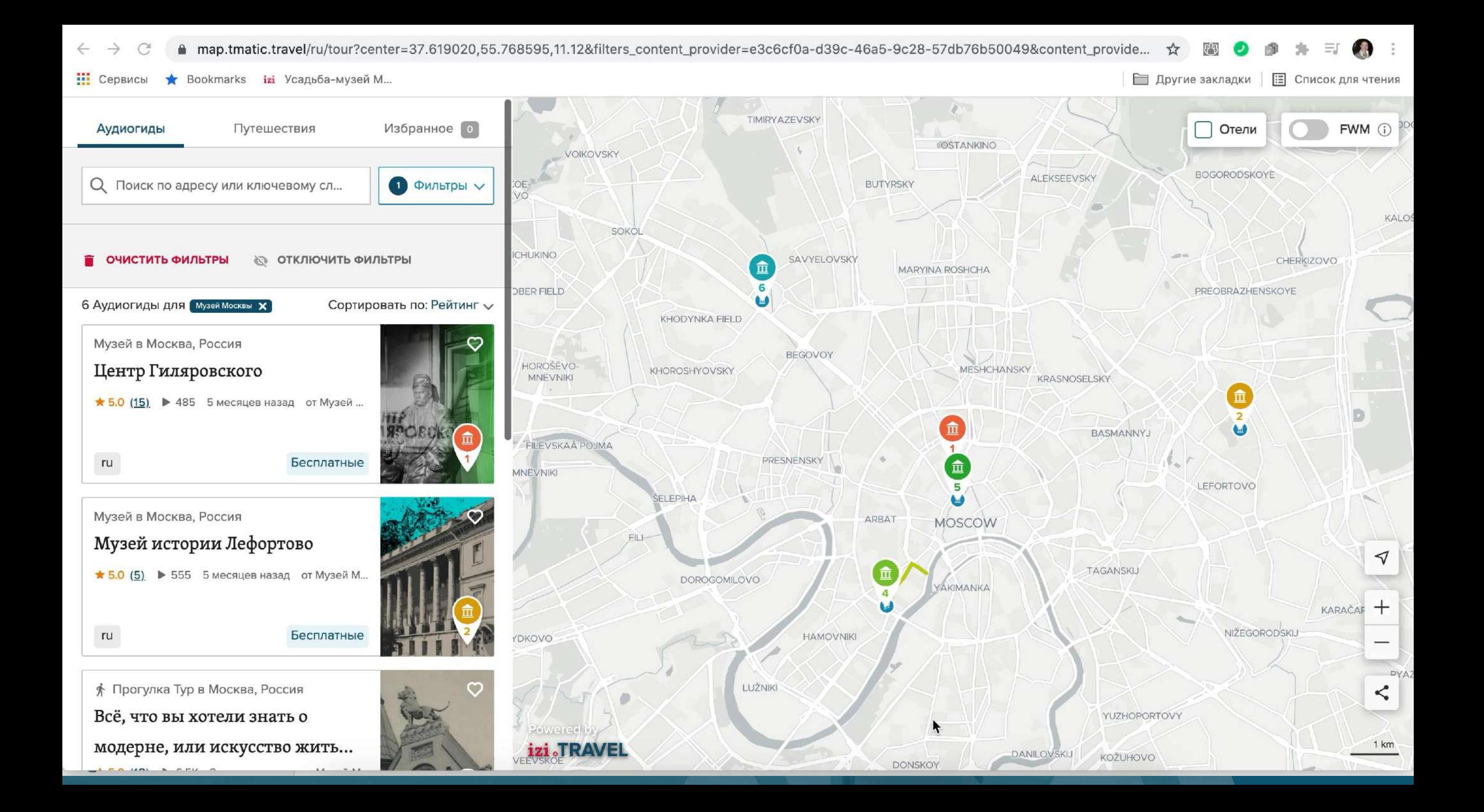

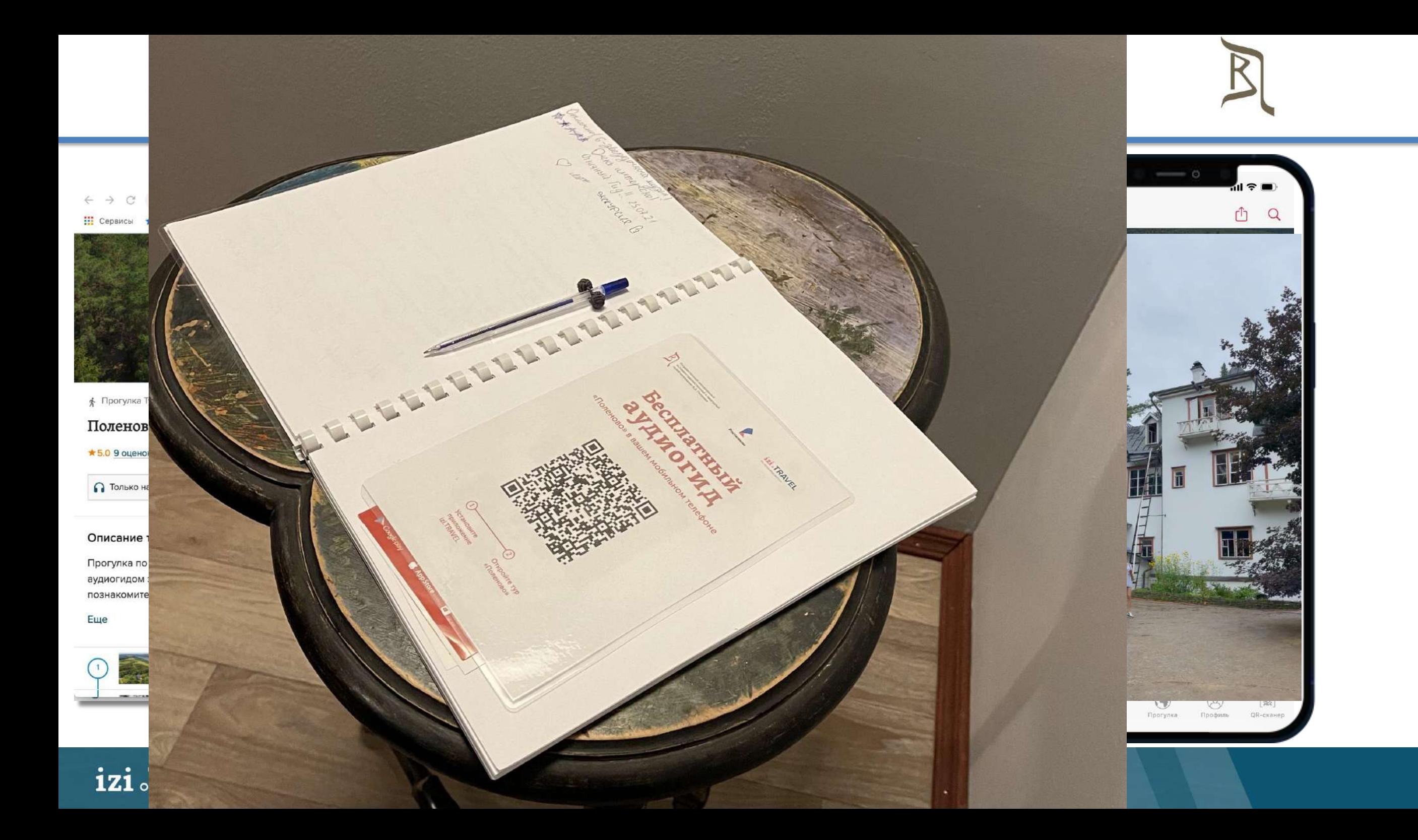

# **Нескучная дорога в музей #автопутешествие**

## **#ждпутешествие**

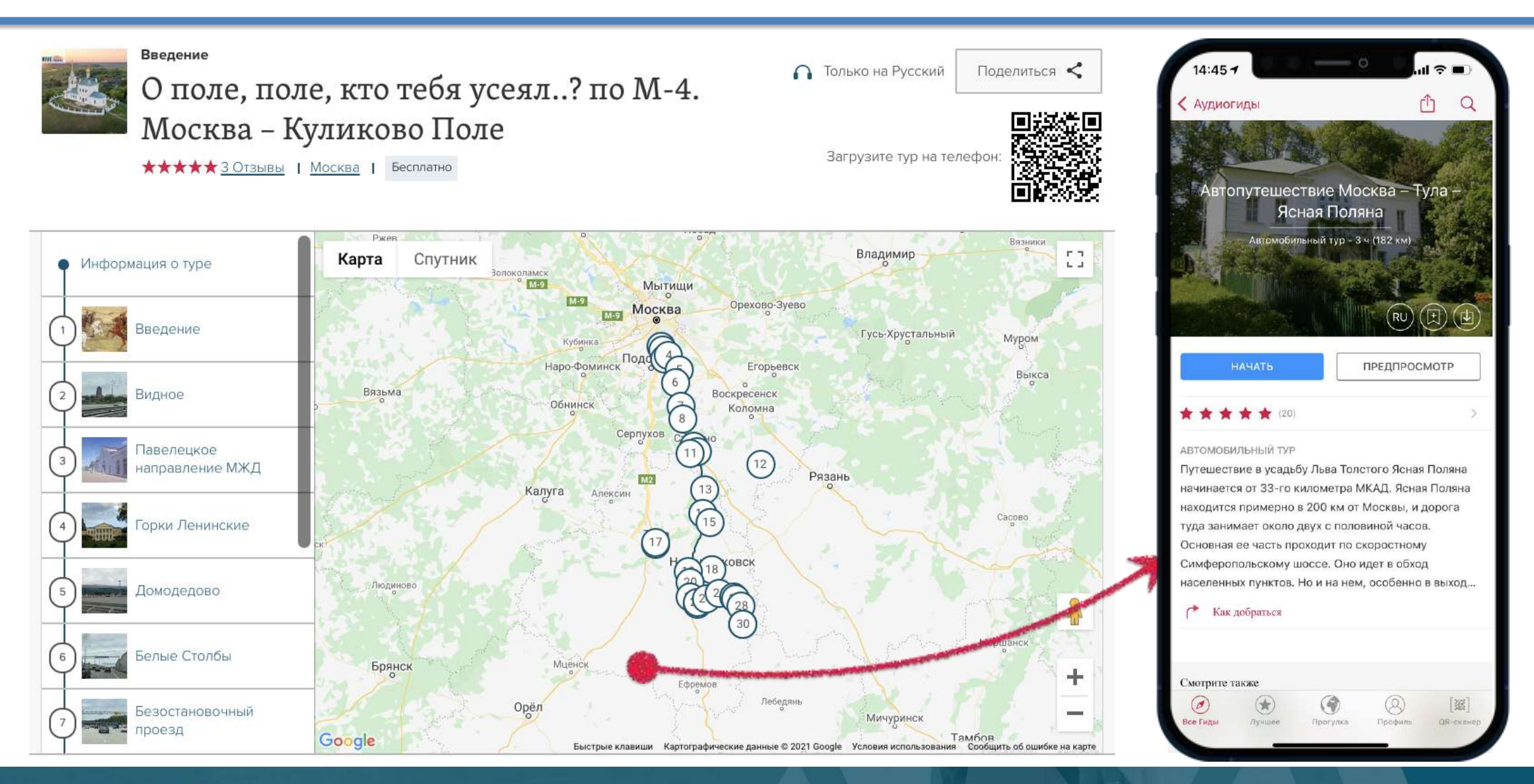

# **Музей выходит в город**

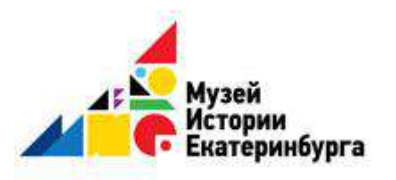

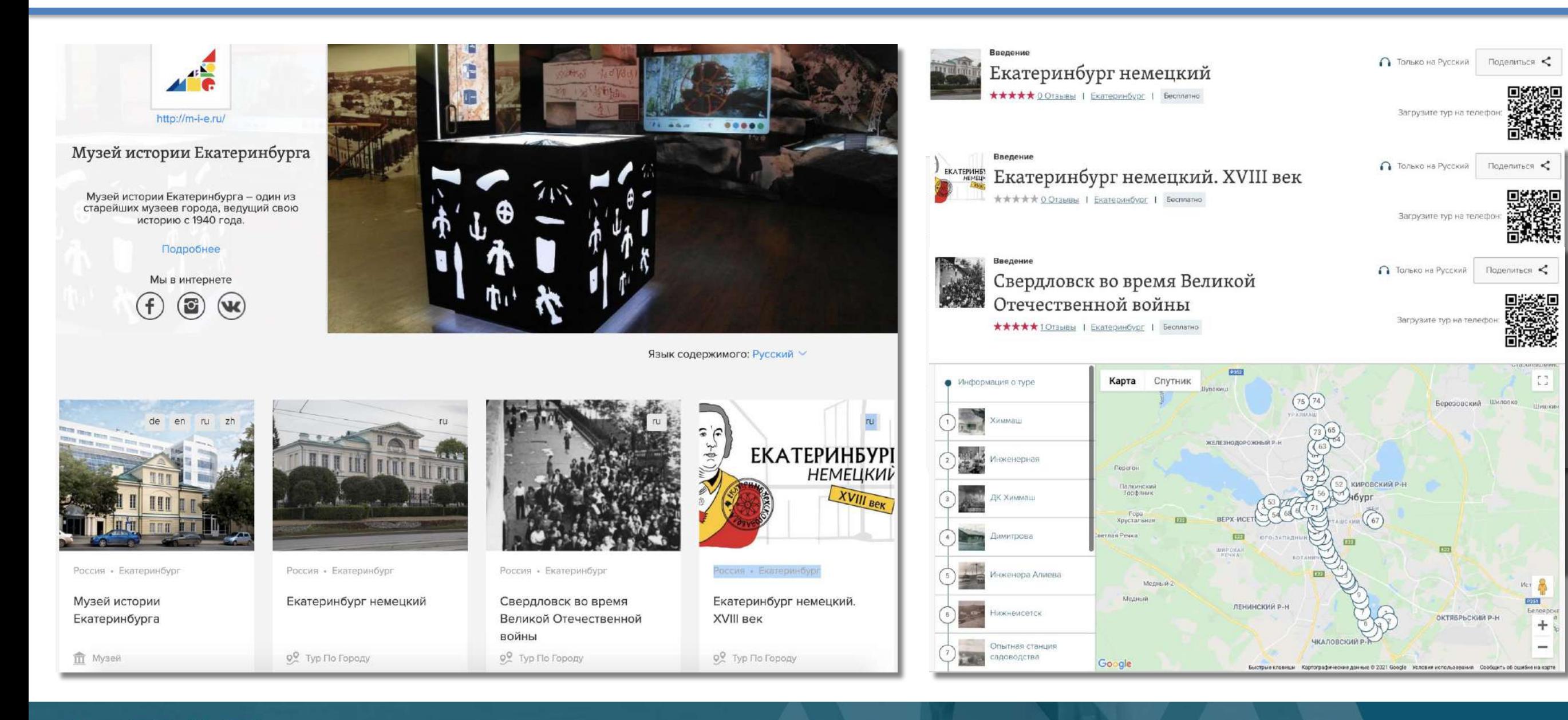

## **Известные люди**

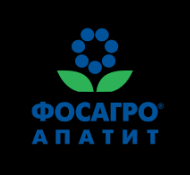

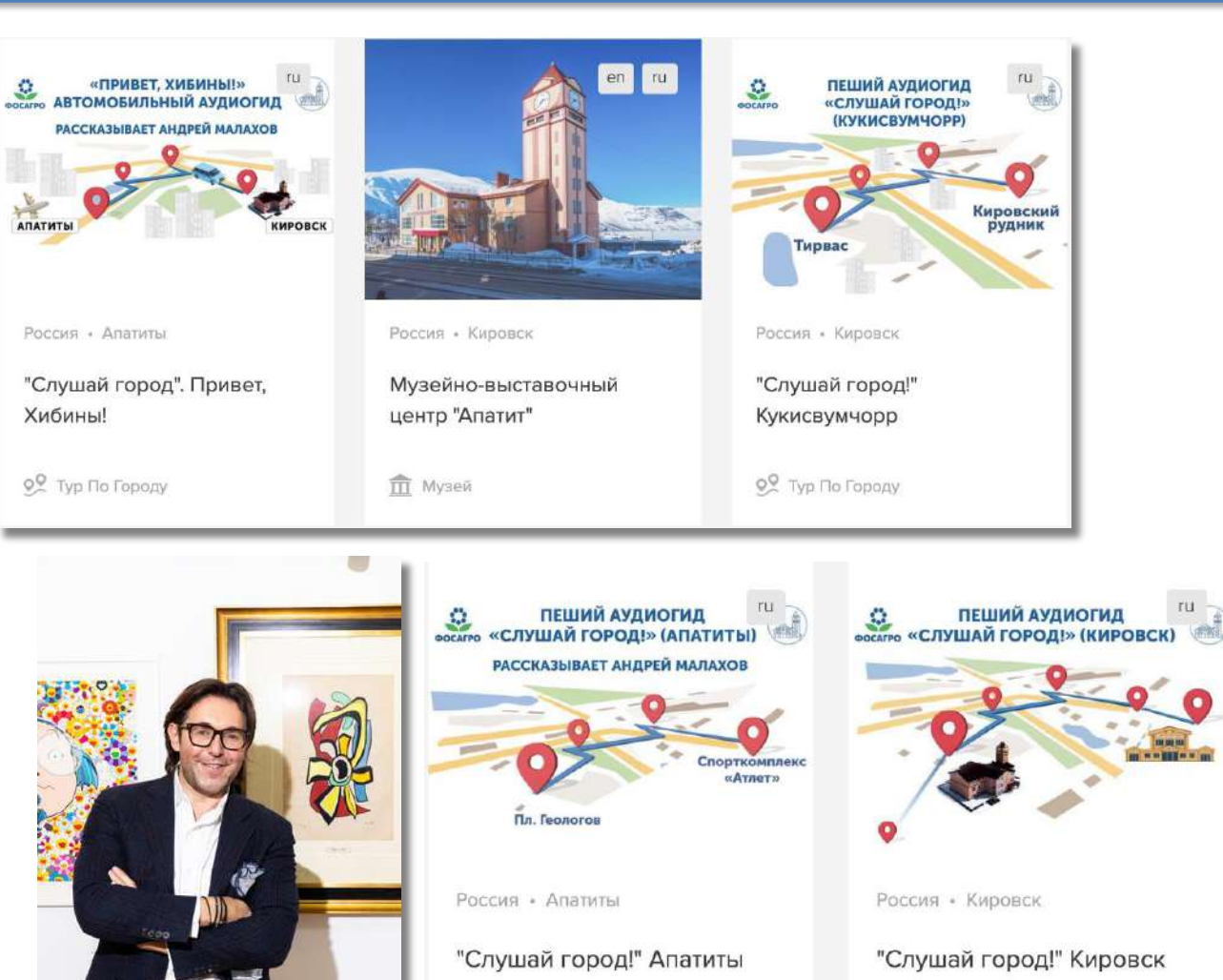

0<sup>0</sup> Тур По Городу

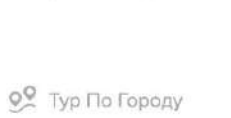

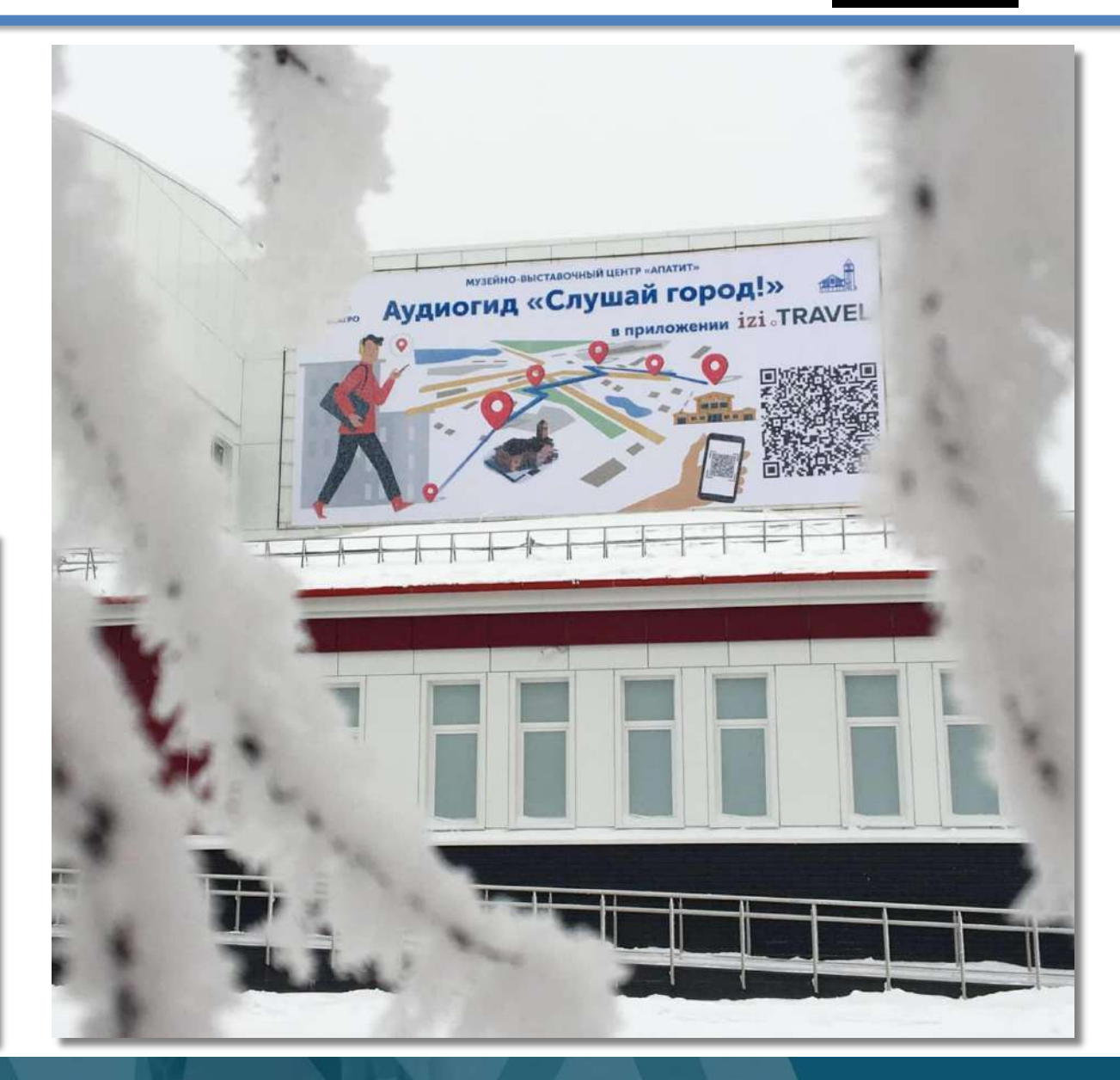

# **Маршрут, приводящий в музей**

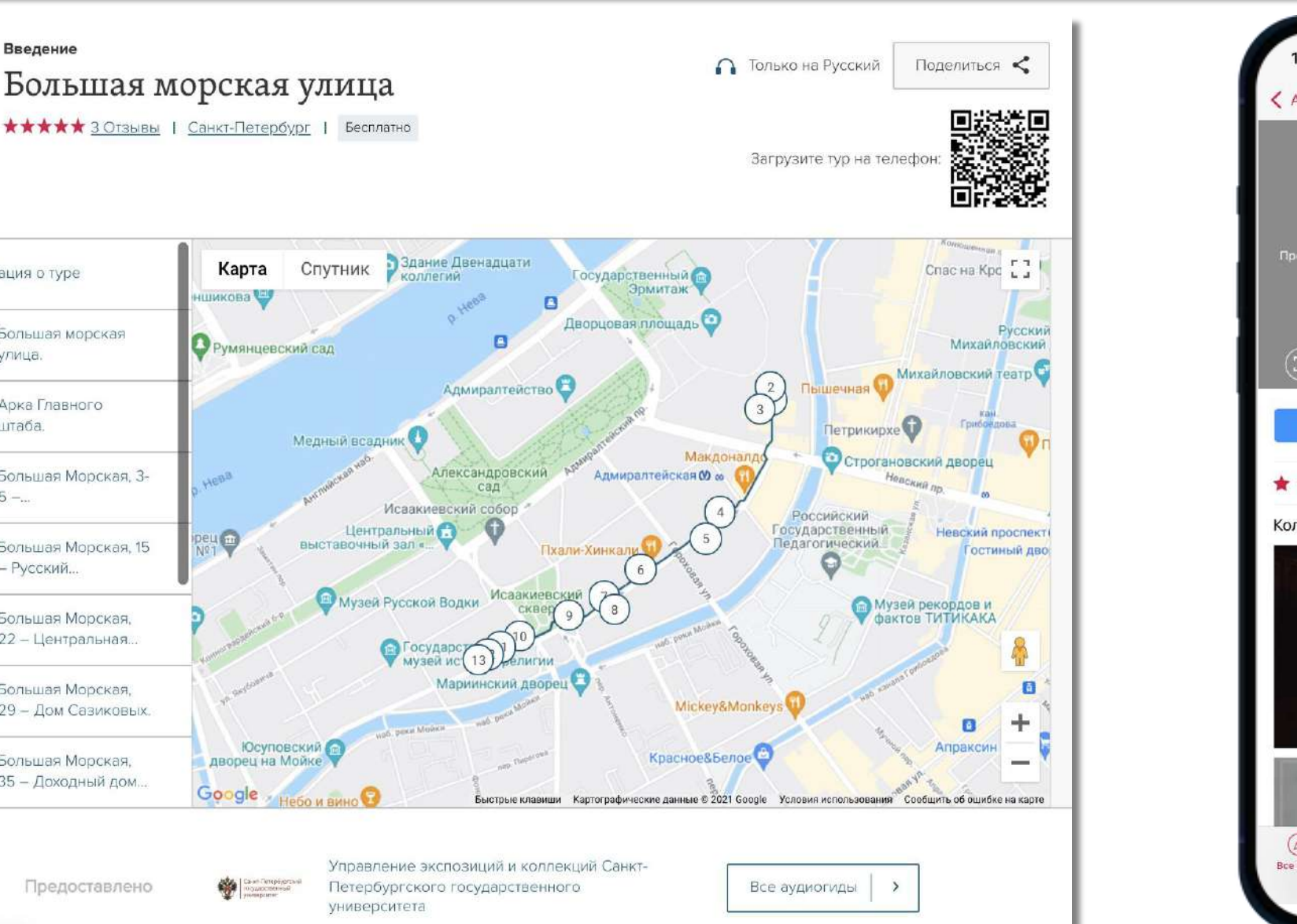

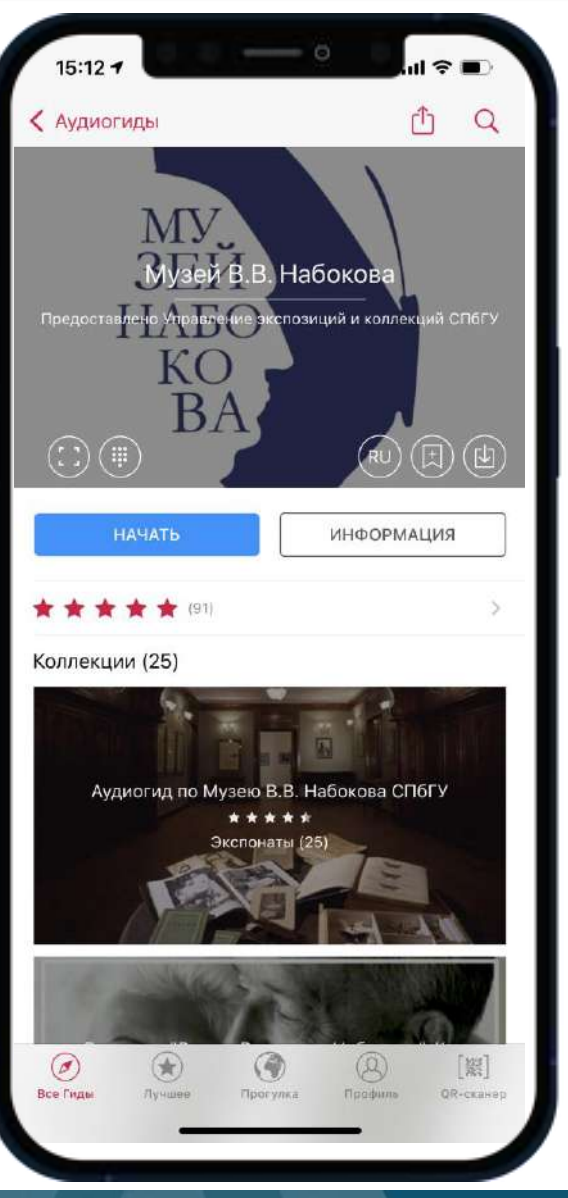

Санкт-Петербургский государственный университет

### izi JRAVEL

iitii

Введение

• Информация о туре

**УЛИЦА** 

Большая морская

Арка Главного штаба

Большая Морская, 3-

Большая Морская, 15

Большая Морская.

22 - Центральная.

Большая Морская,

Большая Морская,

35 - Доходный дом.

Предоставлено

29 - Дом Сазиковых

– Русский.

Hena

per, m

Морская

## Ночь музеев - велоКВЕСТ

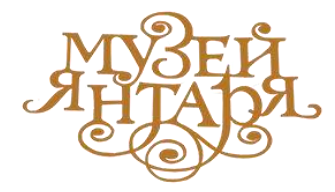

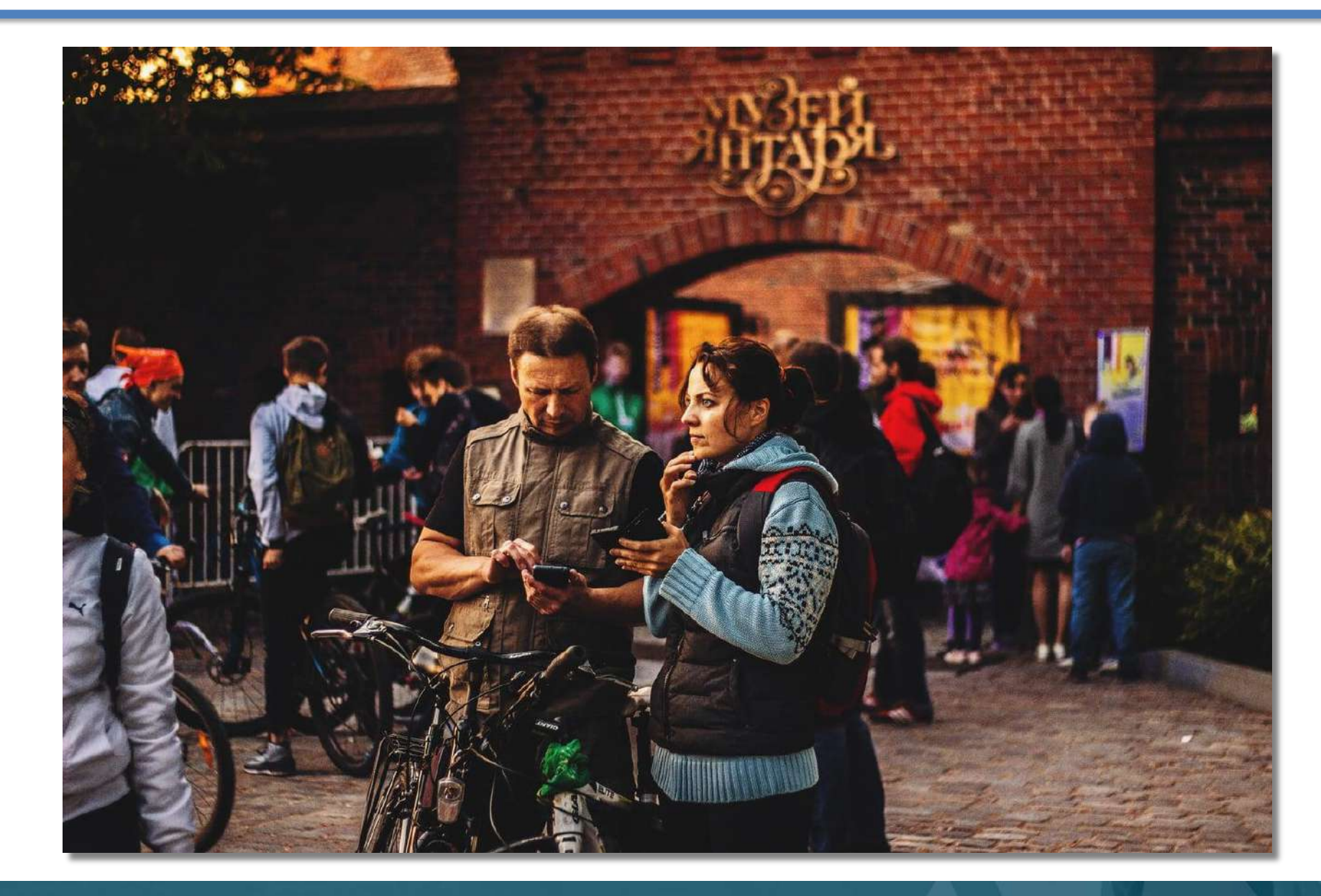

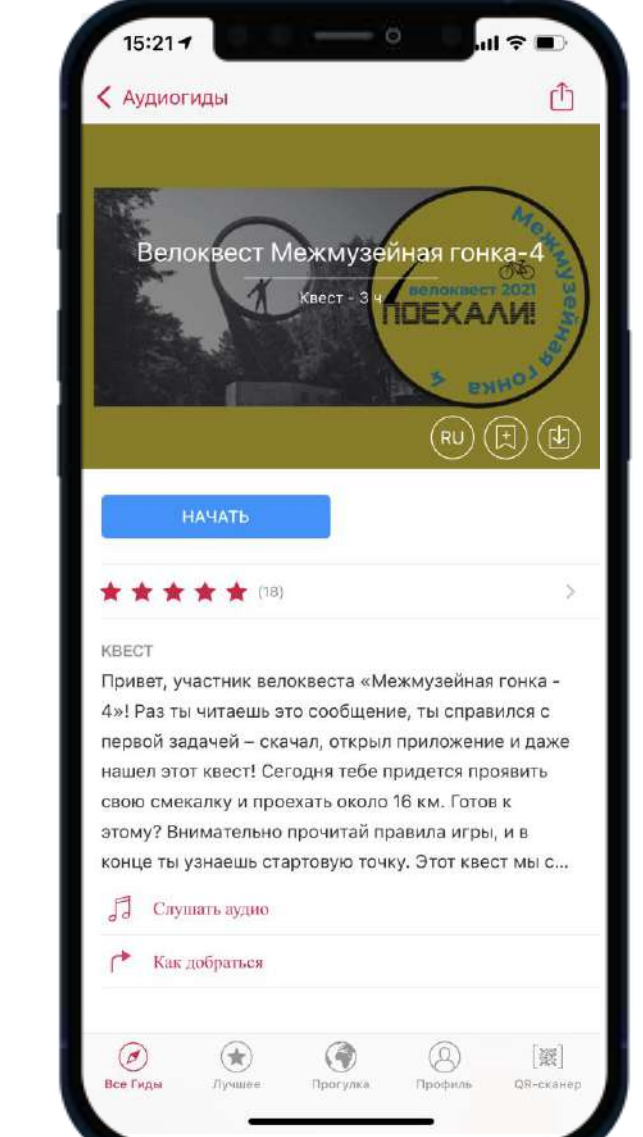

### **Поддержка выставки**

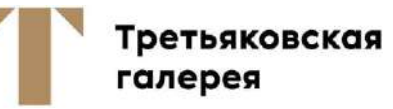

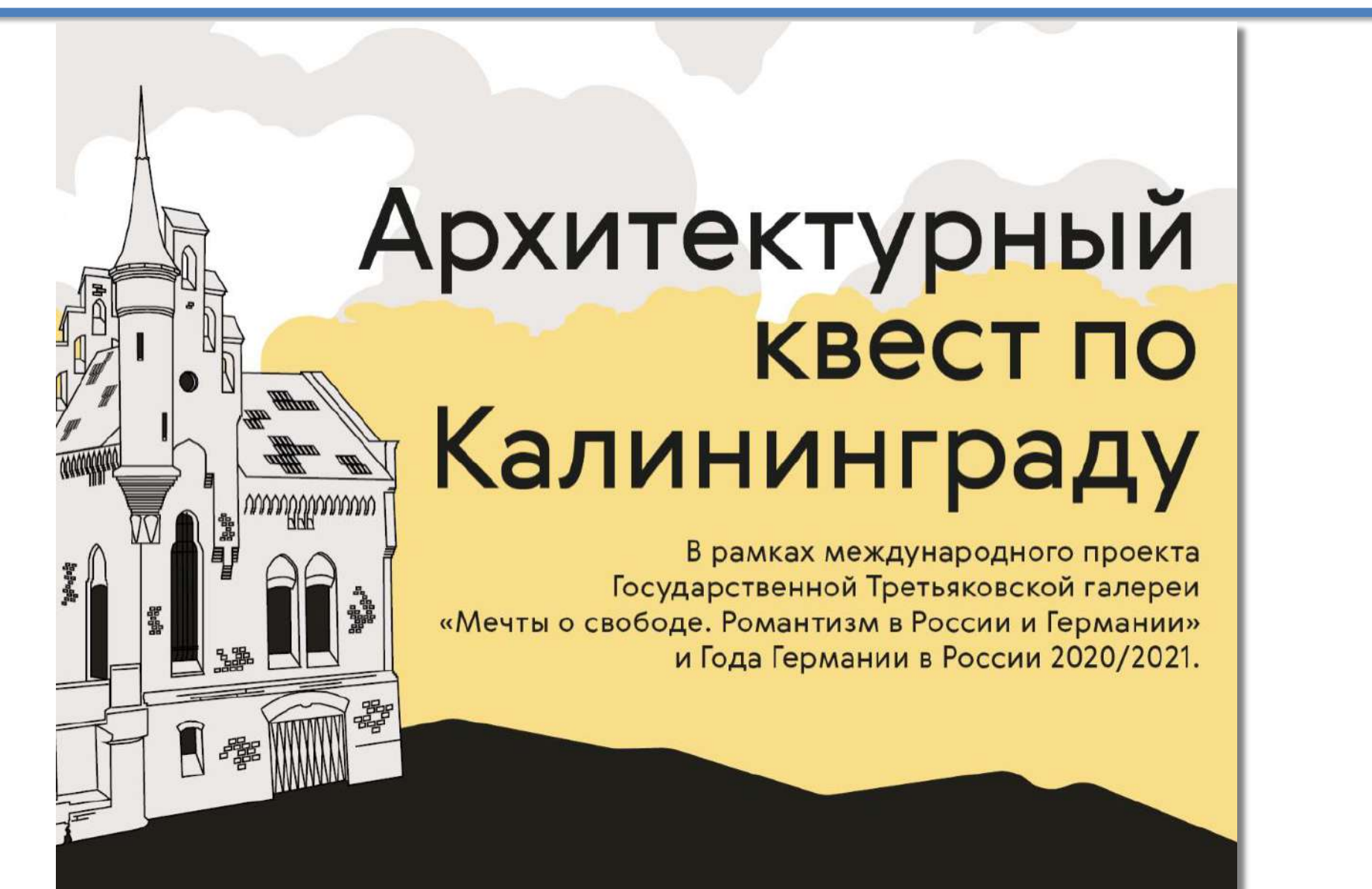

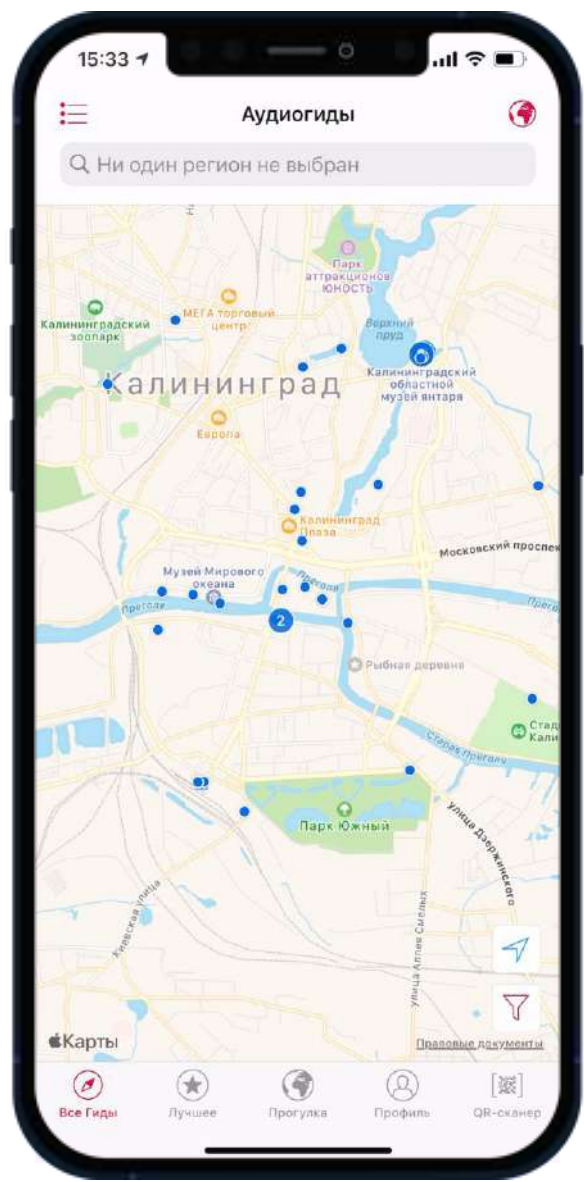

## **Вовлечение жителей города**

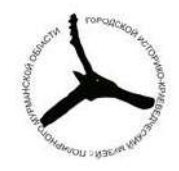

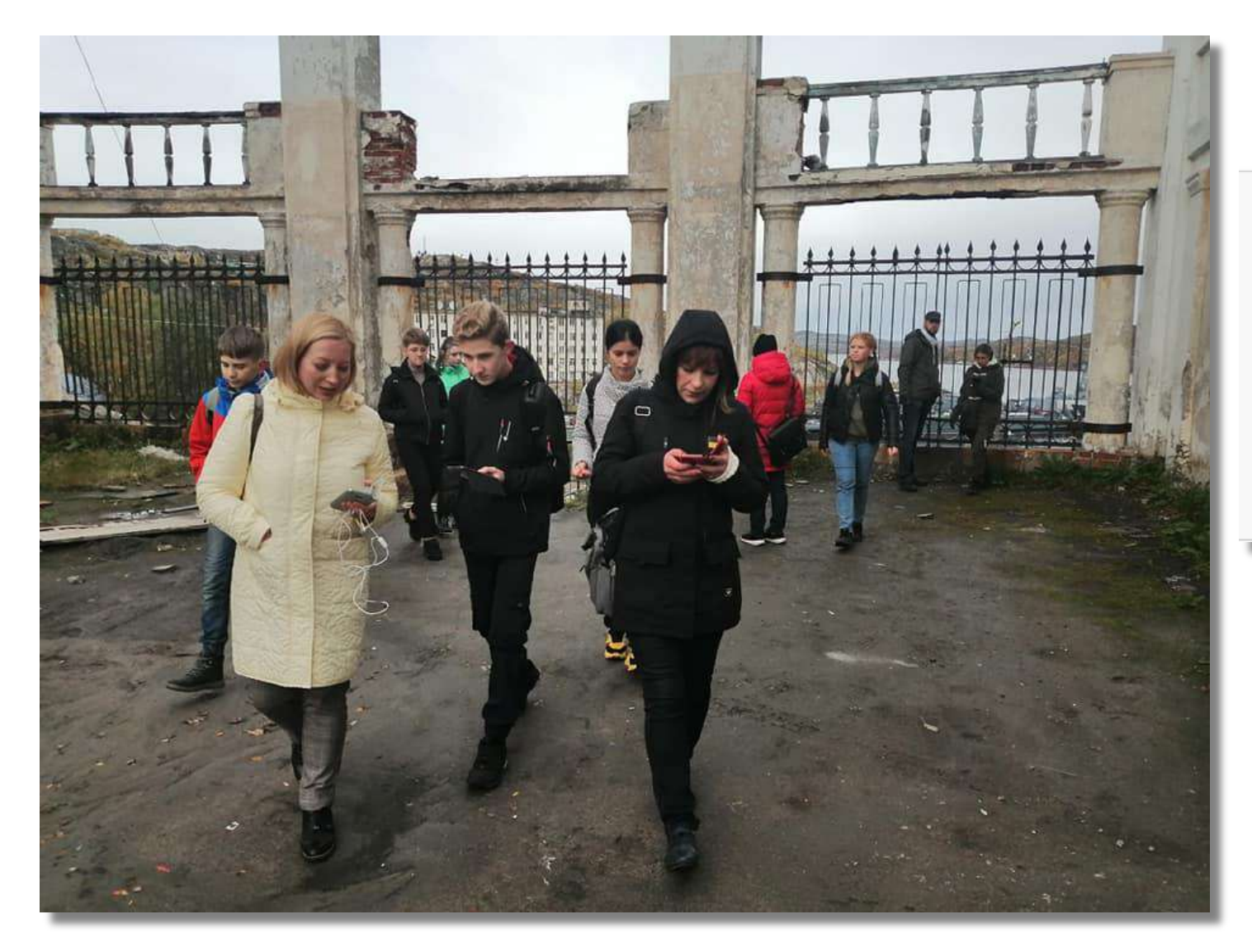

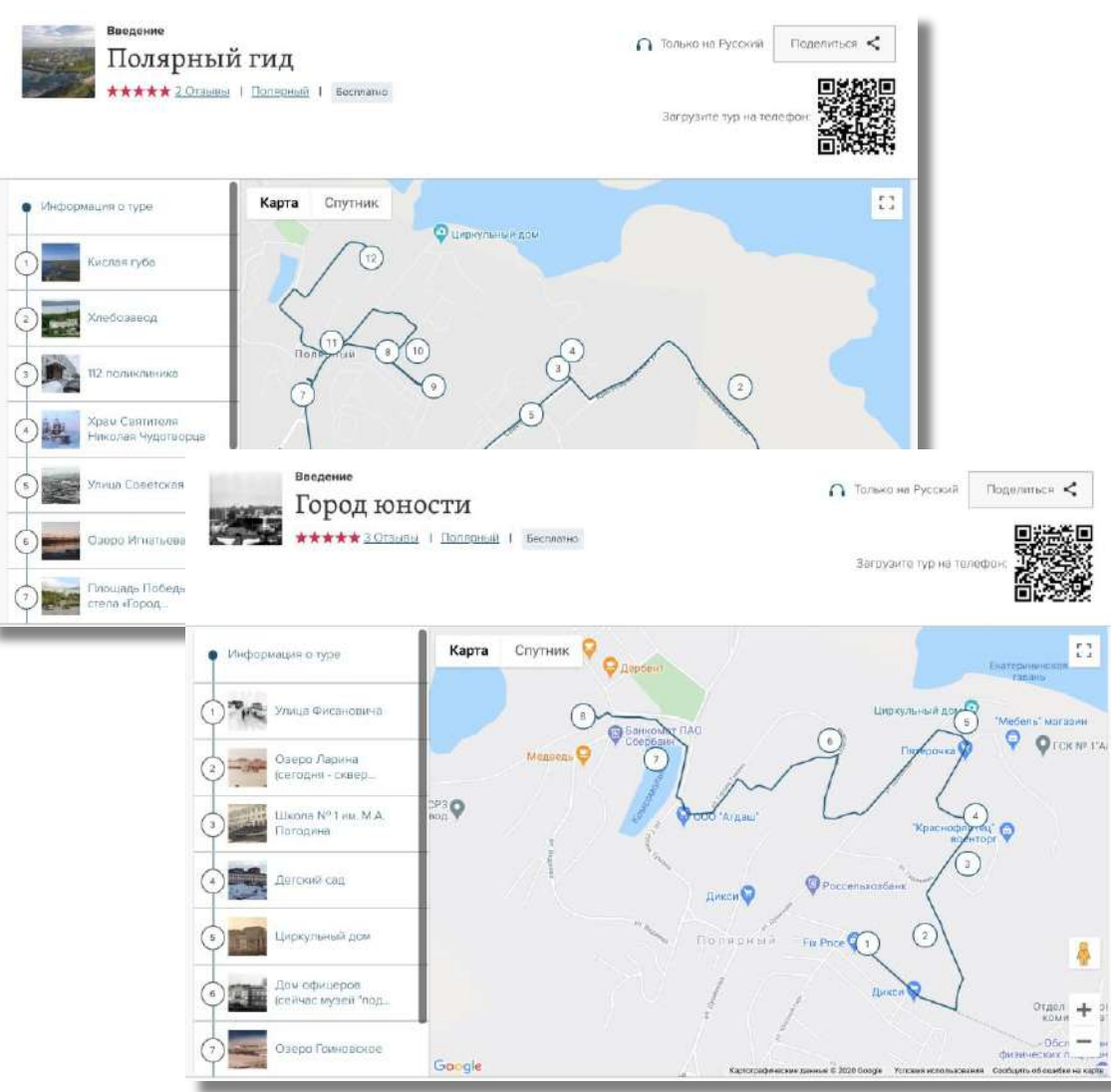

### izi JRAVEL

 $\Lambda$ 

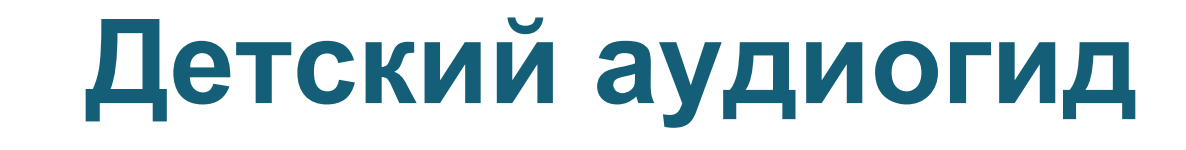

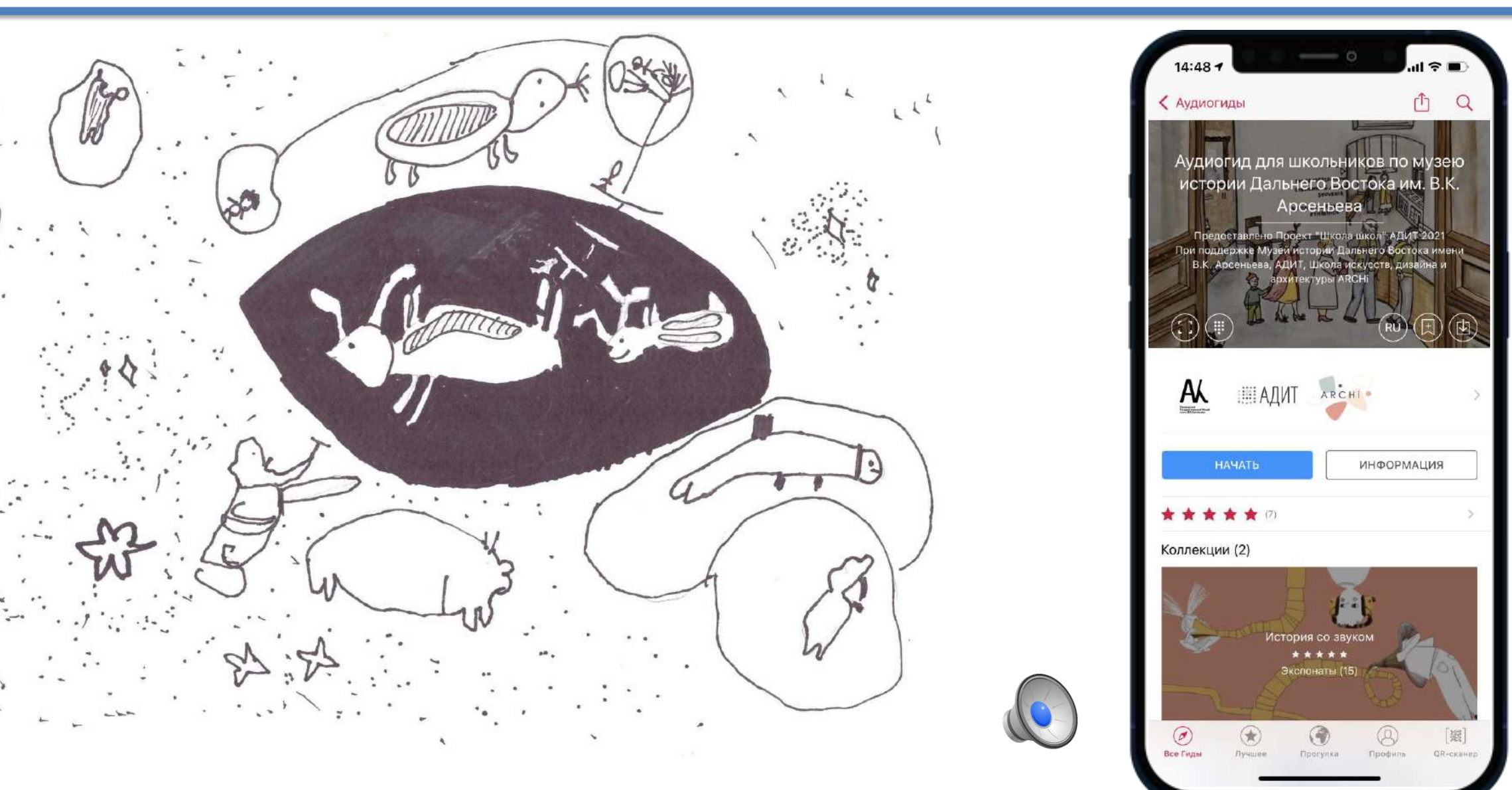

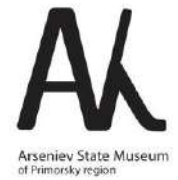

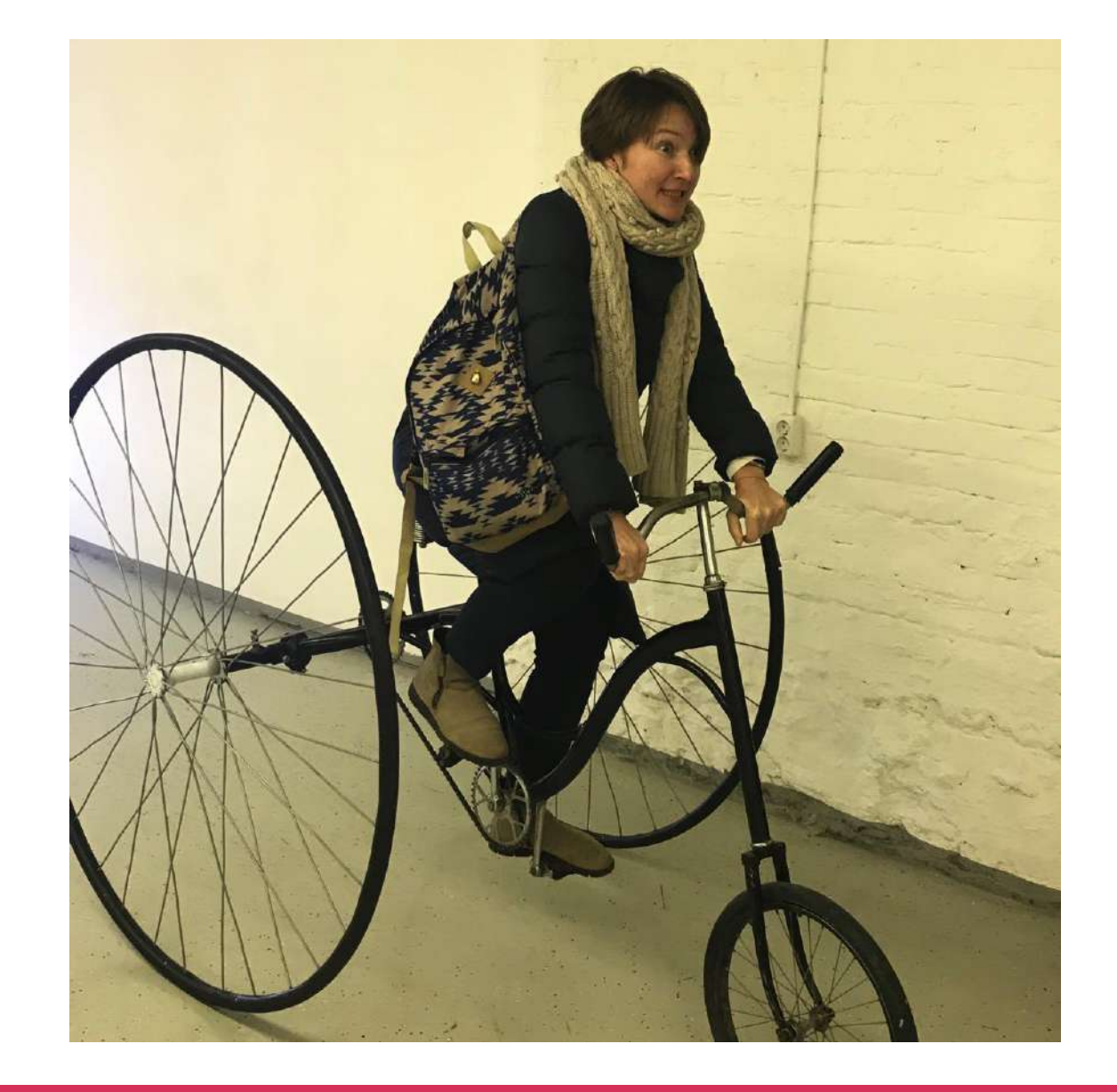

**Спасибо!**

Оксана Турская oxana.turskaya@izi.travel +7 903 719 40 58

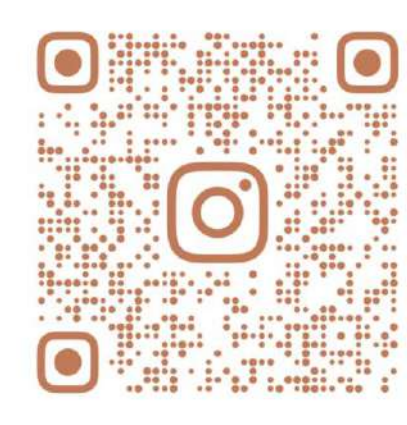

**IZI.TRAVEL.RU** 

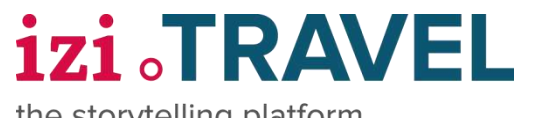

the storytelling platform

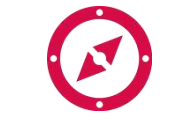

Тысячи туров по городам и музеям в одном приложении

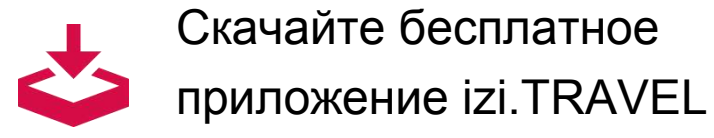